# ČESKÁ ZEMĚDĚLSKÁ UNIVERZITA V PRAZE FAKULTA ŽIVOTNÍHO PROSTŘEDÍ KATEDRA APLIKOVANÉ GEOINFORMATIKY A ÚZEMNÍHO PLÁNOVÁNÍ

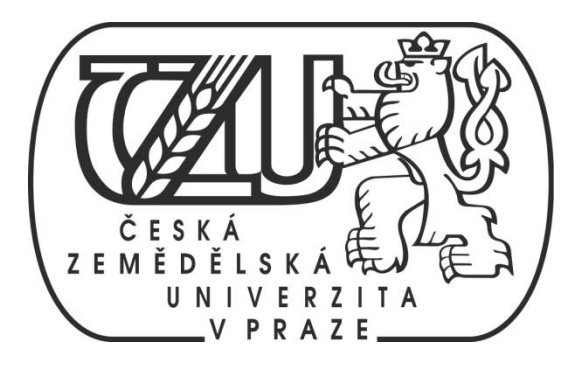

# **VYHODNOCENÍ KONEKTIVITY PRVKŮ ÚZEMNÍCH SYSTÉMŮ EKOLOGICKÉ STABILITY MIKROREGIONU CHRUDIMSKO**

DIPLOMOVÁ PRÁCE

Vedoucí práce: Ing. Petra Šímová, Ph.D. Diplomant: Michal Hnátek

2015

# ČESKÁ ZEMĚDĚLSKÁ UNIVERZITA V PRAZE

Katedra aplikované geoinformatiky a územního plánování

Fakulta životního prostředí

# **ZADÁNÍ DIPLOMOVÉ PRÁCE**

**Michal Hnátek** 

Ochrana přírody

#### Název práce

Vyhodnocení konektivity prvků územních systémů ekologické stability mikroregionu Chrudimsko

#### Název anglicky

Local scale analysis of landscae connectivity in microregion Chrudimsko

#### Cíle práce

Rámcovým cílem práce je vyhodnotit konektivitu biocenter lokálních ÚSES z hlediska živočišných druhů s určitou disperzní vzdáleností a určitými biotopovými nároky. Formulace dílčích cílů je úkolem autora.

#### Metodika

Jedná se o jednu ze třech prvních pilotních prací na toto téma a autor má značnou tvůrčí volnost ve volbě postupu. Vstupními daty budou vrstvy lokálního ÚSES pro zvolené území. Na problematiku konektivity prvků ÚSES pro druhy s určitými biotopovými nároky a určitou schopností disperze budou aplikovány postupy pro kvantifikaci konektivity biotopů, představené vědecké veřejnost prof. Santiagem Saurou. V rámci literární rešerše diplomant zasadí Saurovy metriky do kontextu dalších možností hodnocení konektivity biotopů a modelování disperze živočichů. Pro vlastní analýzu bude zvolena vhodná disperzní vzdálenost či vzdálenosti, v souvislosti s měřítkem analýzy. Diplomant může vytipovat příklady druhů, pro které je konektivita s danou disperzní vzdáleností modelována. V analýze bude stanovena důležitost jednotlivých biocenter v zájmovém území pro konektivitu. Zároveň bude analyzována důležitost okolních plošek stejného typu biotopu, které v ÚSES zařazeny nejsou. Na základě výsledků budou diskutovány alternativy ÚSES, které by potenciálně lépe vyhovovaly modelové skupině druhů.

Oficiální dokument \* Česká zemědělská univerzita v Praze \* Kamýcká 129, 165 21 Praha 6 - Suchdol

#### Doporučený rozsah práce

50 - 80 stran textu, mapky konektivity

#### Doporučené zdroje informací

PASCUAL-HORTAL L., SAURA S., 2006: Comparison and development of new graph-based landscape connectivity indices: towards the priorization of habitat patches and corridors for conservation. Landscape Ecology 21: 959 - 967.

SAURA S., ESTREGUIL CH., MOUTON C., RODRÍGUEZ-FREIRE M., 2011: Network analysis to assess landscape connectivity trends: Application to European forests. Ecological Indicators 11: 407 - 416. SAURA S., RUBIO L., 2010: A common currency for the different ways in which patches and links can contribute to habitat availability and connectivity in the landscape. Ecography 33: 523 - 537.

SAURA S., TORNÉ J., 2009: Conefor Sensinode 2.2: A software package for quantifying the importanc eof habitat patches for landscape connectivity. Environmental Modelling & Software 24: 135 - 139.

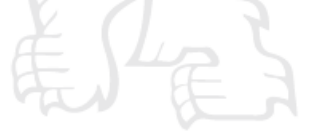

Předběžný termín obhajoby 2015/06 (červen)

Vedoucí práce Ing. Petra Šímová, Ph.D.

Elektronicky schváleno dne 21.4.2015 Ing. Petra Šímová, Ph.D. Vedoucí katedry

Elektronicky schváleno dne 21. 4. 2015 prof. Ing. Petr Sklenička, CSc. Děkan

V Praze dne 22, 04, 2015

Oficiální dokument \* Česká zemědělská univerzita v Praze \* Kamýcká 129, 165 21 Praha 6 - Suchdol

# **Prohlášení autora DP**

Prohlašuji, že jsem tuto diplomovou práci vypracoval samostatně, pod vedením Ing. Petry Šímové, Ph.D. Uvedl jsem všechny literární prameny a publikace, ze kterých jsem čerpal.

V Praze dne 15. 4. 2015

# **Poděkování**

Tímto bych rád poděkoval své vedoucí práce Ing. Petře Šímové, Ph.D., za konzultace a trpělivost při vedení této diplomové práce. Dále bych chtěl také poděkovat členům Katedry aplikované geoinformatiky a územního plánování ČZU za cenné rady, náměty a podklady nezbytné k dokončení této práce.

#### **ABSTRAKT**

Tato práce se zaměřuje na vyhodnocení konektivity prvků územních systémů ekologické stability v krajině, která je převážně využívána zemědělským způsobem. Pro moji studii jsem si vybral lokální územní systémy ekologické stability v Mikroregionu Chrudimsko. Studie hodnotí konektivitu navržených záměrů biocenter a bere v potaz i místa, která do záměrů nebyla zahrnuta, a přesto v sobě skrývají potenciál biocenter. Data byla zpracována v programech ArcGis 10.2 a Conefor, s jehož pomocí lze určit míru konektivity v krajině. Výpočtu konektivity pomocí programu Conefor se může využít například při budoucím navrhování biocenter v lokálním měřítku.

**Klíčová slova**: Conefor, konektivita krajiny, ÚSES

# **ABSTRACT**

This work focuses on local scale analysis of landscape connectivity, which is mainly used by the rural way. For my study, I chose a local scale landscape in microregion Chrudimsko. The study evaluates the connectivity of the propřed intentions biocentres and takes into account the places that were not include in the plans, and yet have the potential biocentres. Data were processed in ArcGIS 10.2 and Conefor, which allows users to determine level of connectivity in landscape. Calculating connectivity using Conefor can be used to facilitace for design of future biocentres in local scale.

**Key words**: Conefor, landscape connectivity, landscape in local scale

# **OBSAH**

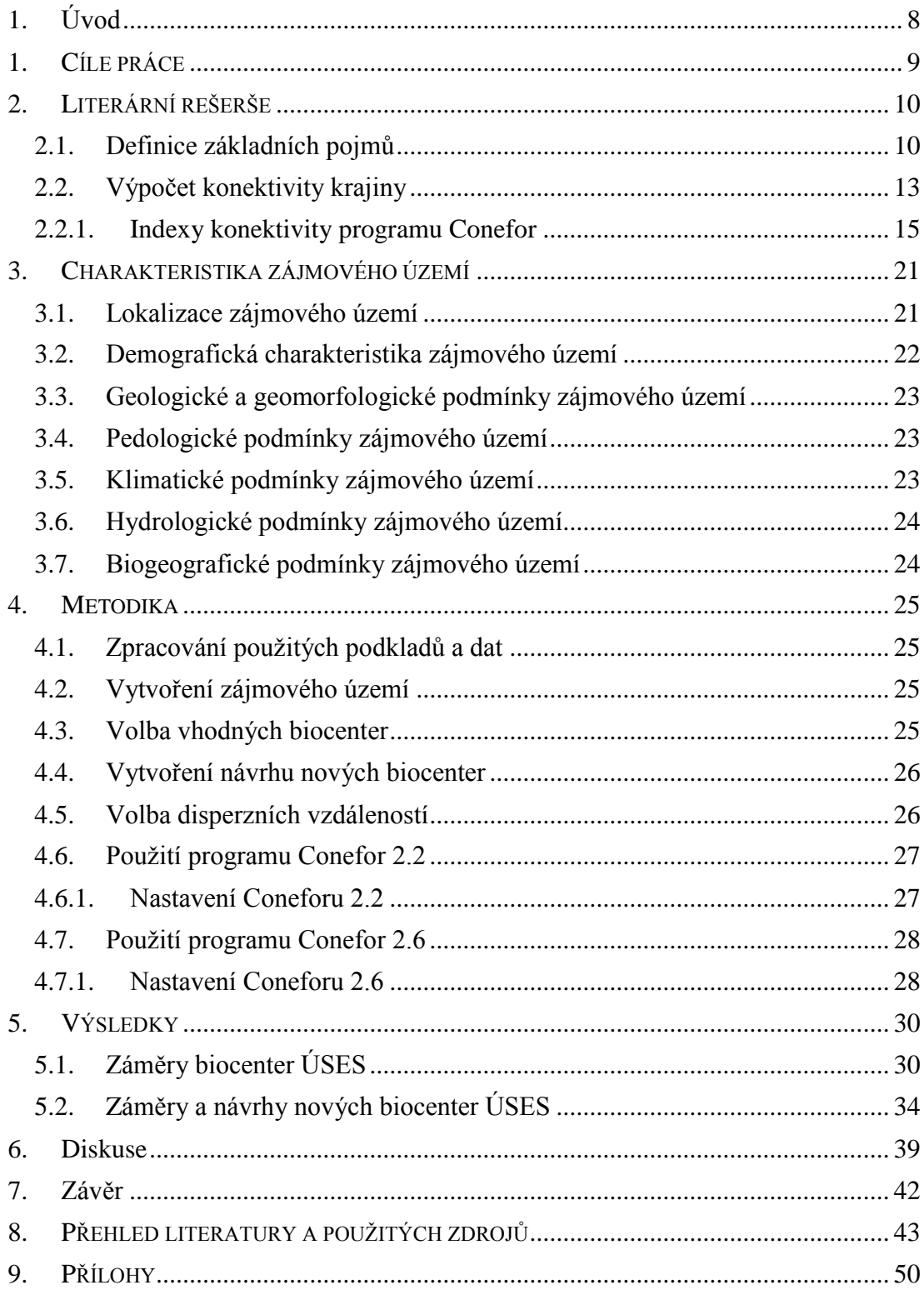

# <span id="page-7-0"></span>**1. Úvod**

Díky sílícím vlivům antropogenní činnosti jsou v krajině vytvářeny bariéry, které brání volnému pohybu živočichů (ANDĚL et al. 2010). Autoři MIKO et HOŠEK (2009) tyto procesy označují jako fragmentaci krajiny a fragmentaci populací a uvádějí, že jsou jedním z nejvýznamnějších negativních vlivů na přírodu. Územní systémy ekologické stability složené z biocenter, biokoridorů a interakčních prvků jsou jedním z příkladů, jak lze zlepšit celkovou konektivitu krajiny.

Studia konektivity krajiny procházejí stále novým výzkumem, který jde ruku v ruce s novými metodami. Díky geoinformačním technologiím můžeme aplikovat nové metody na jakékoli území po celém světě. Pro moji práci jsem si vybral software Conefor, který byl prozatím minimálně využit na lokální území, nicméně na velká území byl již v minulosti aplikován. Například SAURA et al. (2011a) porovnávají změny prostupnosti krajiny se zaměřením na evropské lesy v období 1990 – 2000 za pomoci softwaru Conefor. Stejně tak i autoři SAURA et al. (2011b), kteří pomocí programu Conefor ve své práci určovali klíčové lesní oblasti pro udržení ekologických toků ve středním Španělsku. Autoři výše zmíněných studií potvrdili, že výpočet konektivity je důležitým aspektem pro samotnou prostupnost krajiny a prokázali, že program Conefor je pro podobné výpočty vyhovující.

Pomocí softwaru Conefor jsem se pokusil vypočítat konektivitu v oblasti, která spadá do záměrů navrhovaných ÚSES a konektivita pro ni nebyla zatím zjišťována. Pro moji práci jsem si zvolil oblast Mikroregion Chrudimsko z důvodu vysoké fragmentace místní krajiny a velkého zastoupení zemědělské půdy, v které jsou biocentra a biokoridory klíčovými prvky pro pohyb živočichů. Výsledky mé práce se dají uplatnit při navrhování lokálních ÚSES a mohou tak pomoci lépe propojit zbytky fragmentované krajiny.

# <span id="page-8-0"></span>**1. CÍLE PRÁCE**

Hlavním cílem této práce bylo vyhodnotit navrhovaná biocentra lokálních ÚSES v zájmovém území z hlediska konektivity.

Stanovení dílčích cílů:

- Vymezit si zájmové území.
- Zpracovat data záměrů ÚSES poskytnutá Městským úřadem Chrudim pomocí programu ArcGIS 10.2.
- Pro záměry biocenter vypočítat konektivitu v krajině pomocí indexů IIC a PC v programu Conefor.
- Určit význam záměrů biocenter z pohledu konektivity zájmového území.
- Navrhnout vlastní biocentra lokálních ÚSES v programu ArcGIS 10.2.
- Pro navržená biocentra vypočítat konektivitu v krajině pomocí indexů IIC a PC v programu Conefor.
- Určit význam navrhovaných biocenter z pohledu konektivity zájmového území.
- Nastínit možnosti využití programu Conefor při tvorbě lokálních ÚSES.

# <span id="page-9-0"></span>**2. LITERÁRNÍ REŠERŠE**

#### <span id="page-9-1"></span>**2.1. Definice základních pojmů**

#### **Fragmentace a konektivita krajiny**

Problematika fragmentace je v dnešní době stále více zmiňovaným tématem. Tento fenomén způsobuje extrémní nárůst antropogenních bariér v krajině, který se za posledních pár desítek let rapidně zvýšil. Díky těmto bariérám ztrácí volná krajina, se svými přírodními nebo přírodě blízkými biotopy, funkci propojovacího článku mezi různými populacemi (ANDĚL et al., 2010). Autorka RUŽIČKOVÁ (2010) chápe fragmentaci krajiny jako rozdělení určitého celku na několik menších částí. Tyto fragmenty mají různě velkou plochu a také odlišné vlastnosti od původního celku. Míra fragmentace má značný vliv jak na jedince fauny a flory, tak i na celá společenstva tvořící rozsáhlé ekosystémy (HAEBAKER et RADELOFF, 2004). Podle BEIERA et NOSSE (1998) může být změna fragmentace přírodních stanovišť zvláště nebezpečná pro původní druhy dané oblasti. Nízká míra konektivity v krajině zabraňuje organismům uniknout z oblastí, které jsou čím dál více měněny a devastovány lidskou činností. Díky konektivitě je zaručena genetická výměna informací i lepší disperze druhů. Oba tyto faktory mají klíčový vliv na pokles početnosti populace, následně i možné extinkce druhu. Tuto teorii podporují i FOURIE et al. (2014), kteří uvádějí, že ztráta biotopů a fragmentace krajiny jsou v dnešní době dvě nejčastější příčiny úbytku biologické rozmanitosti na celém světě. Mimo to FAHRING (2003) uvádí, že je navíc velmi obtížné oddělit negativní efekt fragmentace biotopů od efektu ztráty přirozeného prostředí. Autor dále uvádí základní negativní dopady fragmentace na krajinu: celkové zmenšení rozlohy stanoviště, zvýšení počtu jednotlivých plošek a zároveň jejich zmenšení a zvýšení izolace mezi těmito ploškami.

ANDĚL et al. (2010) rozdělují procesy způsobující fragmentaci na dvě hlavní skupiny: plošné bariéry (oplocené areály, nevhodné biotopy atd.) a liniové stavby (dopravní infrastruktura, široké vodní toky atd.). Problematiku liniových staveb ve své studii popisují i JAEGER et al. (2008), zde uvádějí masivní nárůst dopravní infrastruktury v rámci ekonomické globalizace i jako výsledek nárůstu obchodu a s ním spojeného zásobování.

Autoři TAYLOR et al. (1993) definují konektivitu jako míru, kterou krajina usnadňuje nebo ztěžuje pohyb organismů mezi ploškami. Konektivitu lze také vidět jako funkční vztah mezi prostorovým uspořádáním plošek stanovišť a pohybem organismů v závislosti na struktuře krajiny (WITH et al. 1997). Další definici uvádějí autoři SAURA et RUBIO (2010), kteří uvádějí, že konektivita je stupeň, v kterém krajina usnadňuje pohyb živočichů a dalších ekologických toků. Tyto aspekty se považují za klíčové v otázce zachování biologické rozmanitosti na celém světě. Mimo to se jedná o jednu z nejlepších reakcí k vyrovnání nepříznivých účinků fragmentace stanovišť a zároveň napomáhá druhům usnadnění přechodu mezi habitaty, které se vlivem klimatu velmi rychle mění. Podle TEWSE et al. (2004) konektivita vyjadřuje míru propojení ploch v krajině s podobným původem, složením, vlastnostmi a funkcemi. Pro samotný organismus pak zejména záleží na měřítku struktury krajiny a stanovišť. Konektivita může být hodnocena z pohledu fragmentů původního stanoviště nebo na ni může být nahlíženo z pohledu celé krajiny. Za tímto účelem jsou používány parametry různorodosti využití plošek, počet fragmentů původního stanoviště nebo míra shlukování plošek v krajině (BENNETT et SAUNDERS, 2010). Díky konektivitě krajiny můžeme vidět různé reakce ekologických toků na krajinnou strukturu (NOSSA, 1993). Konektivita také usnadňuje disperzi juvenilních stádií organismů, sezónní migraci a rekolonizaci habitatových plošek (HENSKI, 1998). Autoři MINOR et URBAN (2008) uvádějí kvantifikaci konektivity jako nezbytnost při plánování ochrany krajiny a jejího následného managementu. Podle LAMBERSONA et al. (1994) je konektivita klíčovým prvkem nejen pro zachování biologické rozmanitosti ale i pro efektivní návrat rovnováhy po disturbanci. Konektivita krajiny je velmi důležitá pro mnoho ekologických procesů, jako jsou disperse druhů nebo pohyb v reakci na klimatické změny. V souvislosti s propojením krajiny je velmi důležité klást větší důraz na identifikaci bariér, které snižují hodnoty konektivity a přispívají tak ke zvýšení celkové fragmentace krajiny (McRAE et al., 2012). Udržování a posilování konektivity krajiny je klíčovou součástí moderního konceptu zachování biologické rozmanitosti přírody. Tato myšlenka byla přijata po celém světě a může být jednou z odpovědí na nepříznivý dopad fragmentace krajiny (HANNAH et al., 2002).

# **ÚSES**

Podle § 3 písmene a) zákona č. 114/1992 Sb., o ochraně přírody a krajiny je územní systém ekologické stability soubor vzájemně propojených ekosystémů, které jsou přirozené i pozměněné, avšak přírodě blízké a udržují přírodní rovnováhu. Územní systém ekologické stability se skládá ze základních skladebních částí, kterými jsou biocentra, biokoridory a interakční prvky.

Autoři BUČEK et al. (2007) uvádějí, že ekologická síť přechází do existence propojením biocenter pomocí biokoridorů. Dnešní navržení územního systému ekologické stability je řízeno především Metodickými postupy projektování lokálního ÚSES (MADĚRA et ZIMOVÁ). Mezi základní kritéria při navrhování ÚSES autoři uvádějí: rozmanitost potenciálních ekosystémů, prostorové vztahy potenciálních ekosystémů, aktuální stav krajiny, nezbytné prostorové parametry a společenské limity a záměry (MADĚRA et ZIMOVÁ).

# **Program Conefor**

Jedná se o software, který dokáže kvantifikovat význam blízkých stanovišť a jejich propojení za účelem udržení nebo zlepšení konektivity krajiny. Jeho hlavním účelem je poskytnout nový pohled při navrhování a zpracování ochrany přírody při krajinném plánování pomocí určení a stanovení priorit kritických míst pro ekologické propojení v krajině (SAURA et TORNÉ, 2012). SAURA (2009) popisuje Conefor, jako uživatelský a plánovací software, který je jednoduchým rozšířením programu ArcGIS. Program je orientovaný na identifikaci kritických oblastí pro konektivitu krajiny.

#### **Disperze živočichů**

HOWARD (1960) popisuje disperzi (rozptyl) jako pohyb živočicha z místa narození do místa, kde nachází partnera, potažmo se reprodukuje. Podobně definují disperzi i STENSETH et LIDICKER (1992), kteří uvádějí, že se jedná o pohyb jedince z jednoho místa na místo nové. Disperzi má hrubé rozdělení na vynucenou, dobrovolnou, vrozenou nebo ekologicky podnícenou. Autoři dále popisují hlavní tři fáze disperze. Jsou jimi odchod z domovského okrsku, překonávání bariér a usazení

(kolonizování). Je důležité zmínit, že poslední fáze nemusí vždy nastat díky mortalitě během cesty. Rozptyl je nezbytný pro tok genů v populaci druhu a jeho znemožnění může mít za následek inbreeding (GREENWOOD, 1980). O schopnosti šíření druhů se zmiňují i CHETKIEWICZ et al., (2006), kteří ve své studii zdůrazňují i aspekt denních nebo sezónních pohybů živočichů. Autoři také uvádějí, že dálkové migrace jsou méně časté, nicméně z pohledu genetického toku, velice podstatné.

# <span id="page-12-0"></span>**2.2. Výpočet konektivity krajiny**

Konektivitu krajiny můžeme vypočítat pomocí strukturálního a funkčního přístupu. Strukturální výpočet konektivity je založen na vlastnostech krajinných prvků, jako jsou plocha, tvar, míra izolace nebo typ vegetace. V tomto přístupu se neberou v úvahu žádné behaviorální vlastnosti organismů, jako například disperzní vzdálenost, emigrace nebo imigrace. Naproti tomu funkční výpočet konektivity je založen na behaviorálních vlastnostech a struktuře krajiny (KINDELMANN et BUREL, 2008). Podle RAYFIELD et al. (2011) existuje více než 60 konektivních metrik a CALABRESE et FAGAN (2004) popisují, že každá má různé požadavky na údaje a informace o výsledcích v závislosti na konkrétní situaci. Autoři ještě dodávají, že některé z většiny používaných konektivních metrik pracují se vzdáleností nejbližších plošek, se vzorci pro prostorové indexy, s indexy vyplývající z teorie grafů, s hodnotou disperze daného druhu nebo i se zjištěnou mírou emigrace a imigrace druhu.

Analýza konektivity je možná na základě tzv. teorie grafů (síťové analýze). Tato metoda umožňuje zobrazit klíčové prvky v krajině a dokáže jejich kvantifikací určit jejich míru příspěvku v celkovém propojení. Zjednodušeně se dá tato analýza představit jako graf s uzly reprezentující jednotlivá stanoviště (plošky, uzly) a vazbami (propojení), které představují možnost migrace mezi jednotlivými ploškami (BARANYI et al., 2011). Vazby mohou odpovídat biokoridorům propojující biocentra v ÚSES. Autoři BODIN et SAURA (2010) uvádějí, že nedávné studie na téma síťové analýzy aplikované na krajinnou metriku jsou stejně dobré jako jiné biologicky metapopulační modely, které bývají zpravidla složitější. Další výzkum může například potvrdit schopnost síťového modelu nebo vysvětlit některé

ekologické procesy a vzorce související s konektivitou krajiny (O´BRIEN et al., 2006).

Další možností výpočtu je například funkce jednoduchých prostorových metrik, které se dají snadno vypočítat v programu ArcGIS, nebo pomocí programu Fragstats (McGARIGAL et MARKS, 1995). Nesmí se však zapomenout na fakt, že mnoho z těchto jednoduchých výpočtů berou v úvahu pouze strukturální konektivitu. Jejich použití je spíše vhodnější pro obecný průzkum a popisnou analýzu. Dalším možným výpočtem je výpočet pomocí metapopulačních modelů. Práce s těmito modely je biologicky detailní a především počítá s procesy uvnitř jednotlivých plošek. Metapopulační modely do svých výpočtů zahrnují především dynamiku populace vyplývající z natality, mortality a mírou emigrace a imigrace (SAURA, 2009). Autoři CALABRESE et FRAGAN (2004) dodávají, že pro výpočet konektivity za pomocí metapoluplačních modelů je nutné znát faktory, jako jsou kolonizace a extinkce, nebo demografický růst. Dále autoři uvádějí, že tato metoda je vhodnější na malé studijní oblasti a vědecké experimenty.

Program Conefor není jediným softwarem, který umořuje uživateli vypočítat konektivitu krajiny. Například program Linkage Mapper je určen pro podporu regionální konektivity v krajině. Program využívá data základních blízkých oblastí, v kterých zmapuje vzájemnou vazbu (McRAE et KAVANAGH, 2011). Další z možných softwarů, které jsou podporovány programem ArcGIS je například Circuitscape. Tento program využívá programování Python a pracuje s algoritmy založenými na teorii obvodů. Svým způsobem předvídá vzory pohybů nebo genetický tok mezi populacemi v heterogenní krajině. K výpočtu požívá rastrových map stanovišť a uživatelem definované body (SHAH et McRAE, 2008). Jedním z dalších programů, které můžeme použít pro zjištění konektivity je program Unicor. Software pracuje s Dijkstrovým algoritmem, který je schopen nalézt nejkratší cesty mezi jednotlivými stanovišti (LANDGUTH et al., 2011). Mezi programy, které jsou schopny modelace ekologické sítě na principu teorie grafu, patří i software s názvem Graphab. Tento program se skládá z modulů založených na konstrukci grafu (načtení vstupních dat a identifikace plošek a vazeb), výpočet konektivity z grafu, zapojení grafu na základě konektivit do modelu disturbance druhů a nakonec vše kartograficky propojí a vytvoří vizuální výsledky (FOLTÊTE et al., 2012).

#### <span id="page-14-0"></span>**2.2.1. Indexy konektivity programu Conefor**

Indexy konektivity v programu Conefor jsou rozděleny do dvou základních typů modelu.

První skupinou jsou indexy binární, které uvádí pouze existenci spojitosti mezi dvěma ploškami (uzly). Jsou výpočetně jednodušší než indexy pravděpodobnostní a jejích princip je obvykle založen na porovnání vzdáleností mezi jednotlivými ploškami a prahovou hodnotou určenou disperzní vzdáleností organismu. Vzdálenost mezi ploškami může být Euklidovská nebo nákladová (ADRIAENSEN et al., 2003). Euklidovskou vzdáleností se rozumí nejkratší vzdálenost mezi středy dvou buněk (DEZA et DEZA, 2009). Oproti tomu nákladová vzdálenost je důležitá při výpočtu nákladů pro překonání dané vzdálenosti. Princip spočívá v tom, že různý terén představuje různé náklady na danou jednotku délky. Při výpočtu nákladové vzdálenosti se využívá frikčních povrchů, u kterých je každé buňce přiřazena hodnota popisující náklady potřebné na její překonání (TUČEK, 1998).

Druhou skupinou jsou index pracující na principu modelu pravděpodobnosti. Indexy toho zaměření pracují na principu pravděpodobnosti přímého rozptylu mezi každou ploškou. Pravděpodobnost může být vypočtena jak pro Euklidovskou vzdálenost, tak i pro vzdálenost nákladovou (SAURA et al., 2007).

#### **Binární indexy konektivity**

#### NL (Number of Links)

Pomocí tohoto indexu lze efektivně vypočítat celkový počet vazeb mezi všemi ploškami v krajině (SAURA et al., 2007).

#### NC (Number of Components)

Jedná se o soubor plošek (uzlů), ve kterém existuje vazba mezi každým párem plošek. Izolované plošky tvoří vlastní soubory, z toho vyplývá, že s více propojenou krajinou vznikne méně komponentů (SAURA et al., 2007).

#### H (Harary index)

Jak uvádí JORDÁN et al. (2003) jedná se o index, který je založený na celkovém počtu plošek a jejich vzájemnými nejkratšími vazbami.

$$
H = \frac{1}{2} \sum_{i=1}^{n} \sum_{j=1, i \neq j}^{n} \frac{1}{n l_{ij}}
$$

*n* … celkový počet uzlů/plošek v krajině

*a<sup>i</sup>* … atributy uzlů (plocha, kvalita, typ, aj.)

*a<sup>j</sup>* … atributy uzlů (plocha, kvalita, typ, aj.)

*nlij* … počet linků mezi lokalitami a jejich nejkratší cesta *i* a *j*, kdy *nlij = ∞*

#### LCP (Landscape Coincidence Probability)

Rozmezí tohoto indexu se pohybuje od 0 do 1, kdy se zvýšenou hodnotou roste i zlepšení konektivity. Index je založen na principu dvou bodů, které se nacházejí v konkrétním habitatu, popřípadě mimo něj a oba body musí být navzájem propojeny. Do výpočtu pak vstupuje celková plocha zájmového území a součet veškerých atributů plošek, které se nacházejí v zájmovém území (JAEGER, 2000).

$$
LCP = \sum_{i=1}^{NC} \left(\frac{c_i}{A_L}\right)^2
$$

*NC* … celkový počet prvků v krajině

*c<sup>i</sup>* … součet všech vlastnosti (atributů) všech uzlů, které patří do dané lokality

*A<sup>L</sup>* … maximální krajinný atribut, který je konstantně ve stejných jednotkách, jako *c<sup>i</sup>*

#### BC (Betweenness centrality)

Základ vzorce stanovil FREEMAN (1977) a do dnešní podoby přepracoval BODIN et SAURA (2010). Vzorec BC počítá pouze s nejkratšími vzdálenostmi mezi všemi ploškami.

$$
BC_k = \sum_i \sum_j \frac{g_{ij}(k)}{g_{ij}}
$$

*BC<sup>k</sup>* … BC pro plošku (uzel) *k*

 $g_{ij}(k)$ … nejkratší vzdálenost mezi ploškami *i* a *j* procházející ploškou *k*. Kdy *i*,  $j \neq k$ 

#### IIC (Integral Index of Connectivity)

PASCUAL-HORTAL et SAURA (2006) uvádějí tento index jako jeden z klíčových indexů pro plánování zachování a ochrany krajiny a zároveň naznačují, že problém konektivity by měl být posuzován v širším pojetí dostupnosti biotopů. Tento index je založen na dostupnosti (dosažitelnosti) biotopů a modelu binární sítě. Index IIC neposuzuje pravděpodobnost rozptýlení mezi všemi páry plošek, ale pouze binární hodnotu; 1 v případě, že mezi dvěma ploškami je možné propojení a 0 v případě, že zkoumaný pár plošek nemá mezi sebou žádnou souvislost (BODIN et SAURA, 2010).

$$
IIC = \frac{\sum_{i=1}^{n} \sum_{j=1}^{n} \frac{a_i * a_j}{1 + n l_{ij}}}{A_L^2} = \frac{IICnum}{A_L^2}
$$

*n* … celkový počet uzlů/plošek v krajině

*a<sup>i</sup>* … atributy uzlů (plocha, kvalita, typ, aj.)

*a<sup>j</sup>* … atributy uzlů (plocha, kvalita, typ, aj.)

*nlij* … počet linků mezi lokalitami *i* a *j*, kdy *nlij = 1* je hlavní link a *nlij = 0* za předpokladu, že je *i* stejné jako *j*

*A<sup>L</sup>* … maximální krajinný atribut, který je konstantně ve stejných jednotkách, jako *a<sup>j</sup>*

#### **Pravděpodobnostní indexy konektivity**

# F (Flux)

Flux index pracuje s celkovým počtem plošek (uzlů) v krajině a pravděpodobností přímého rozptylu mezi všemi páry plošek (SAURA et al., 2007).

$$
F = \sum_{i=1}^{n} \sum_{j=1, i \neq j}^{n} p_{ij}
$$

*n* … celkový počet uzlů/plošek v krajině

*pij* … pravděpodobnost přímého rozptylu mezi uzly *i* a *j*

#### IFM (Incidence Function Model)

Podle MOILANENA (2002) se může k výpočtu konektivity použít vzorec IFM, který počítá s celkovou plochou lokalit, vzdálenostmi mezi nimi a mírou migrace a emigrace. Autoři BUNN et al. (2000) uvádějí, že k tomuto indexu je ekvivalentní index AWF (Area-Weighted Flux), který je obsažen v programu Conefor.

$$
IFM = \sum_{i=1}^{n} \sum_{j=1, i \neq j}^{n} p_{ij} * a_i * a_j
$$

*n* … celkový počet uzlů/plošek v krajině

*pij* … pravděpodobnost přímého rozptylu mezi uzly *i* a *j*

- *a<sup>i</sup>* … atributy uzlů (plocha, kvalita, typ, aj.)
- *a<sup>j</sup>* … atributy uzlů (plocha, kvalita, typ, aj.)

#### PC (Probability of Connectivity)

PC index je jako jeden z dalších vzorců založen na základě pravděpodobnosti propojení náhodných míst v krajině, které ovšem spadají do stejné oblasti a jsou propojena vzájemně mezi sebou (PASCUAL-HORTAL et SAURA, 2007). Autoři BODIN et SAURA (2010) přesně definují PC jako dosažitelnost (dostupnost) biotopů s přihlédnutím na rozdílnou pravděpodobnost přímého šíření mezi různými dvěma ploškami. Autoři dále uvádějí, že základ indexu je postaven na měření pravděpodobnosti náhodného umístění dvou živočichů v krajině, kteří se nacházejí v oblastech, které jsou spolu navzájem propojeny. Úskalí této metody spočívá v samotné heterogenitě krajiny. Propustnost krajinné matrice se liší podle typů land use a proto by bylo nejvhodnější použít výpočet zahrnující nákladovou vzdálenost (FU et al., 2010).

$$
PC = \frac{\sum_{i=1}^{n} \sum_{j=1}^{n} a_i * a_j * p_{ij}^*}{A_L^2} = \frac{PCnum}{A_L^2}
$$

*n* … celkový počet uzlů/plošek v krajině

*a<sup>i</sup>* … atributy uzlů (plocha, kvalita, typ, aj.)

*a<sup>j</sup>* … atributy uzlů (plocha, kvalita, typ, aj.)

*A<sup>L</sup>* … maximální krajinný atribut, který je konstantně ve stejných jednotkách, jako *a<sup>j</sup>*

*p \* ij* … maximální produkt pravděpodobnosti mezi *i* a *j*

Program Conefor dokáže vypočítat pro index PC i IIC procentuální hodnotu důležitosti a pořadí prvků (plošky a dostupnosti) podle míry jejich přínosu k celkové dostupnosti všech biotopů (SAURA et RUBIO, 2010):

# $dPC_k = dP Cintra_k + dP C flux_k + dP C connector_k$

*dPCintra<sup>k</sup>* … dostupná plocha stanoviště zajišťující plošce *k* výskyt v dané ploše (intrapatch propojení)

*dPCflux<sup>k</sup>* … trasa spojení plošek se všemi dalšími ploškami, kde *k* je zahajovací, nebo končící ploška

*dPCconnector<sup>k</sup>* … přínos plošky *k* pro propojení s ostatními ploškami, jako spojovací element (stepping stone). Pouze v případě kdy ploška *k* je zahrnuta do optimální trasy mezi dalšími ploškami – záleží na alternativní trase po ztrátě plošky *k*

# ECA (Equivalent Connected Area)

Autor BARANYI et al. (2011) popisuje tento vzorec jako velikost jediné plošky stanoviště (maximální propojení), která by měla poskytovat stejnou hodnotu pravděpodobnosti propojení (PC) jako analyzovaná mozaika stanovištních plošek. V některé literatuře i v programu Conefor je index ECA pojmenovaný jako index EC. Tento index má stejné jednotky, jako atributy vstupních uzlů (plošek).

$$
ECA(IL) = \sqrt{\sum_{i=1}^{n} \sum_{j=1}^{n} \frac{a_i * a_j}{1 + n l_{ij}}} = \sqrt{ILnum}
$$

$$
ECA(PC) = \sqrt{\sum_{i=1}^{n} \sum_{j=1}^{n} a_i * a_j * p_{ij}^*} = \sqrt{PCnum}
$$

# <span id="page-20-0"></span>**3. CHARAKTERISTIKA ZÁJMOVÉHO ÚZEMÍ**

#### <span id="page-20-1"></span>**3.1. Lokalizace zájmového území**

Pro svoji diplomovou práci jsem zvolil zájmové území nacházející se v Mikroregionu Chrudimsko (Obr. č. 1), a to konkrétně katastrální území Poděčely, Zalažany, Jenišovice u Chrudimi, Lozice, Štěnec, Mravín a Mentour. Mentour a Poděčely jsou částí městyse Chroustovice. Zalažany, Štěnec a Mravín jsou částí obce Jenišovice u Chrudimi.

Zájmové území bylo vybráno pro svoji polohu, celkovou fragmentaci krajiny, celkové zastoupení land use a počet vytvořených i navrhovaných ÚSES.

Vybrané katastry obcí se nacházejí v Pardubickém kraji a spadají pod okres Chrudim. Leží v severovýchodní části okresu. Tvoří dohromady zájmové území o rozloze 1913 hektarů (Tab. č. 1).

*Obr. č. 1 – Umístění zájmového území z pohledu mapy ČR. Zájmové území se nachází v Pardubickém kraji v bývalém Chrudimském okrese.*

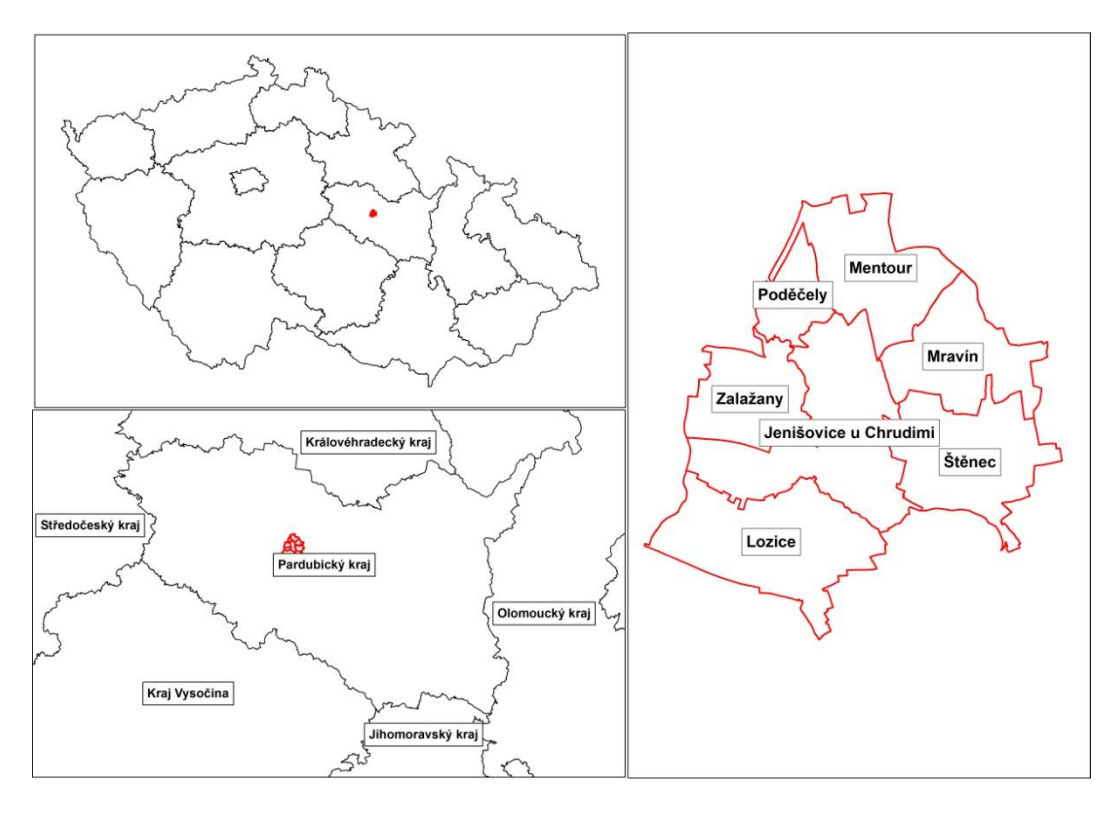

| <b>Název</b>          | Rozloha (ha) |
|-----------------------|--------------|
| Jenišovice u Chrudimi | 424,64       |
| Lozice                | 368,48       |
| Mentour               | 275,20       |
| Mravín                | 245,15       |
| Poděčely              | 97,42        |
| Štěnec                | 301,45       |
| Zalažany              | 200,73       |

*Tab. č. 1 – Rozloha vybraných katastrálních území*

*Zdroj: ©ArcČR, ARCDATA PRAHA, ZÚ, ČSÚ, 2014*

#### <span id="page-21-0"></span>**3.2. Demografická charakteristika zájmového území**

- Jenišovice u Chrudimi Jenišovice mají status obce. Nacházejí se v Chrudimském okrese, kraj Pardubický. Katastrální výměru činí 1172 hektarů. Počet obyvatel byl 426 (ke dni 1.1. 2014). Obec je rozdělena na 5 částí (Jenišovice, Martinice, Mravín, Stěnec a Zalažany) a 4 katastrální území (Jenišovice, Mravín, Stěnec a Zalažany) (ANONYM, 2015a).
- Lozice Obec Lozice leží v Chrudimském okrese, kraj Pardubice. Katastrální výměru činí 367 hektarů. Počet obyvatel byl 161 (ke dni 1.1. 2014) (ANONYM, 2014a).
- Mentour Jedná se o malou vesnici, která spadá pod městys Chroustovice. Nachází se 2,5 km na východ od Chroustovic. V Chrudimském okrese, kraj Pardubický. Katastrální výměru činí 275 hektarů. Počet obyvatel byl 56 (ke dni 1.1. 2001) (ANONYM, 2014b).
- Mravín Malá vesnice, která je částí obce Jenišovice. Je v Chrudimském okrese, kraj Pardubický a nachází se 2 km severovýchodně od Jenišovic.

Katastrální výměru činí 246 hektarů a počet obyvatel byl 45 (ke dni 1.1. 2001) (ANONYM, 2013).

- Poděčely Malá vesnice, která spadá pod městys Chroustovice. Leží 2,5 km jihovýchodně od Chroustovic v Chrudmském okrese, kraj Pardubický. Katastrální výměru činí 97 hektarů. Počet obyvatel byl 42 (ke dni 1.1. 2001) (ANONYM, 2014c).
- Štěnec Jedná se o malou vesnici, která je částí obce Jenišovice. Leží 1,5 km východně od Jenišovic v Chrudimském okrese, kraj Pardubický. Katastrální výměru činí 301 hektarů. Počet obyvatel byl 70 (ke dni 1.1. 2001) (ANONYM, 2014d).
- Zalažany Malá vesnice, která je částí obce Jenišovice. Nachází se 1 km západně od Jenišovic v Chrudimském okrese, kraj Pardubický. Katastrální výměru činí 200 hektarů. Počet obyvatel byl 54 (ke dni 1.1. 2001) (ANONYM, 2014e).

### <span id="page-22-0"></span>**3.3. Geologické a geomorfologické podmínky zájmového území**

Zájmové území leží v provincii Česká vysočiny v podoblasti Česká tabule – Chrudimská tabule (FALTYŠOVÁ et al., 2002). Z pohledu geologické stavby se jedná o vyvřelé, hlubinné až žulové vyvřelé horniny. Dále pak i horniny zvrásněné a horniny silně přeměněné (HAUPTMAN et al., 2009).

### <span id="page-22-1"></span>**3.4. Pedologické podmínky zájmového území**

V oblasti zájmového území se vyskytují převážně hluboké až středně hluboké půdy se slabou skeletovitostí. Z nejvíce vyskytujících se typů půd zde můžeme najít kambizem a pseudoglej (KOZÁK et al., 2009).

#### <span id="page-22-2"></span>**3.5. Klimatické podmínky zájmového území**

Podle ANONYM (2015b) je v zájmovém území teplejší a sušší klima, s průměrnou roční teplotou 8 °C a s ročními srážkovými úhrny v průměru 600 mm. QUITT (1971) ve své práci uvádí data pro celé chrudimsko, kde oblast řadí mezi místa s teplým a suchým létem. V krátkém přechodném období se vyskytuje teplé až mírně teplé jaro s podzimem a zima je suchá až velmi suchá, s krátkou dobou sněhové pokrývky.

#### <span id="page-23-0"></span>**3.6. Hydrologické podmínky zájmového území**

Zájmovým územím protéká hlavní tok – Novohradka, do které se v katastrálním území Jenišovice vlévá Řepnický potok. Řeka Novohradka je pravostranným přítokem řeky Chrudimky (ANONYM, 2015c). V katastrálním území Poděčely se na Novohradku napojuje Mentourský potok, který protéká rybníkem Malé sedlo a to na katastrálních hranicích Poděčely, Jenišovice a Mentour. V katastrálním území Štěnec se nachází Štěnecký rybník, který je napojován vodou z Řepnického potoka.

# <span id="page-23-1"></span>**3.7. Biogeografické podmínky zájmového území**

Lokalita zájmového území se nachází v Cidlinsko – chrudimském bioregionu, který spadá pod Hercynskou podprovincii. Bioregion je typický svým přechodem 2. buko-dubového vegetačního stupně do 3. dubo-bukového stupně. Z pohledu bioty je zde zastoupena teplejší varianta mezofilní (hájové) bioty, do které zasahuje méně náročné teplomilné prvky hercynského charakteru a z východní strany karpatské prvky. V současnosti zde převažuje orná půda. Nicméně je zde i výskyt lesů s velkým zastoupením doubrav a kulturních smrčin, rybníky a také vlhké louky (DIVÍŠEK et al., 2010).

# <span id="page-24-0"></span>**4. METODIKA**

#### <span id="page-24-1"></span>**4.1. Zpracování použitých podkladů a dat**

Vymezení hranic zájmového území proběhlo na základě katastrálních území všech začleněných obcí (Jenišovice u Chrudimi, Lozice, Mentour, Mravín, Poděčely, Štěnec a Zalažany).

Pro diplomovou práci byly použity vrstvy a podklady:

- Polygonové vrstvy *Katastrální území.shp* a *Kraje.shp* poskytnuty ©ArcČR, ARCDATA PRAHA, ZÚ, ČSÚ, 2014.
- Polygonové vrstvy ÚSES kraje a katastrálních území Jenišovice a Chroustovice poskytnuty Městským úřadem Chrudim – Odbor územního plánování a regionálního rozvoje.
- Ortofoto mapa poskytnuta prostřednictvím online WMS služby Českým úřadem zeměměřickým a katastrálním.

Veškeré mapové podklady byly zpracovány v programu ArcGIS – ArcMap 10.2 v příslušném souřadnicovém systému (S-JTSK Krovak EastNorth). Výpočet konektivity byl proveden pomocí softwaru Conefor 2.2 a Conefor 2.6.

#### <span id="page-24-2"></span>**4.2. Vytvoření zájmového území**

Z atributové tabulky vrstvy *Katastrální území.shp* byla vybrána požadovaná území Jenišovice u Chrudimi, Lozice, Mentour, Mravín, Poděčely, Štěnec a Zalažany, která byla následně oříznuta funkcí *Clip*. Ve výsledné vrstvě *Hranice\_ZU.shp*, v atributové tabulce, byl vytvořen nový sloupec s názvem *Area*, kam byla spočtena plocha jednotlivých polygonů, pomocí funkce *Calculate Geometry*. Plocha byla vypočtena v hektarech. Celková hodnota plochy zájmového území vstupuje do výpočtu konektivity.

#### <span id="page-24-3"></span>**4.3. Volba vhodných biocenter**

V polygonových vrstvách *Jenišovice\_USES.shp* a *USES\_kraj.shp* byly vybrány a funkcí *Clip* oříznuty polygony, které odpovídali typu lokálních biocenter (TYP = LC) a jejich hodnota specifikace byla označena, jako "záměr" (CASH = 2). Oříznuté vrstvy byly spojeny do jedné (*Zam\_Navrhy.shp*) funkcí *Merge*. Ve výsledné vrstvě, v atributové tabulce, byly vytvořeny nové sloupečky *ID* a *Area*. Ve sloupci *ID* bylo

vypočteno identifikační číslo pomocí funkce *Field Calculator* ([FID+1]). Ve sloupci *Area* byla vypočtena plocha všech polygonů pomocí funkce *Calculate Geometry*. Plocha byla vypočtena v hektarech. Identifikační číslo a plochy všech vybraných polygonů vstupují do výpočtu konektivity.

#### <span id="page-25-0"></span>**4.4. Vytvoření návrhu nových biocenter**

Jako návrh nových biocenter zahrnutých do výpočtu konektivity byla zvolena místa, která nespadají pod funkci lokálních biocenter ani pod funkci biocenter regionálních. Zvolené plošky byly vybrány na základě jejich land use – pro účel diplomové práce se zvolil pokryv "Lesy a rozptýlená zeleň". Dalším kritériem pro výběr nových biocenter bylo možné propojení s ostatními - navrhovanými biocentry, okolní umístění zástavby, komunikační sítě a vliv velikosti orné půdy v okolí.

Vybrané plošky byly zpracovány pomocí vektorizace do podoby polygonů (*Stud\_Navrhy.shp*). Výsledná vrstva *Stud\_Navrhy.shp* se funkcí *Merge* spojila s vrstvou záměrů biocenter – *Zam\_Navrhy.shp*. U výsledné vrstvy *ZS\_Navrhy.shp* byl vytvořen, v atributové tabulce, nový sloupeček s názvem *Area*, kam byla vypočtena plocha v hektarech funkcí *Calculate Geometry*. Identifikační číslo a plochy všech vybraných polygonů vstupují do výpočtu konektivity.

#### <span id="page-25-1"></span>**4.5. Volba disperzních vzdáleností**

Použité disperzní vzdálenosti byly zvoleny na základě savců, kteří se mohou teoreticky vyskytovat v regionu zájmového území. Dalším kritériem byla samotná plocha zájmového území. Z tohoto důvodu byly vytvořeny tři skupiny savců rozdělené podle disperzních vzdáleností (MADZIA, 2015):

- Malí savci s disperzní vzdáleností 500 m. Do této kategorie byli zařazeni například hraboš polní (*Microtus arvalis*) nebo myšice křovinná (*Apodemus sylvaticus*).
- Střední savci s disperzní vzdáleností 1000 m. Do této kategorie byli zařazeni například lasice kolčava (*Mustela nivalis*) nebo ježek západní (*Erinaceus europaeus*).
- Velcí savci s disperzní vzdáleností 3000 m. Do této kategorie byli zařazeni například srnec obecný (*Capreolus capreolus*) nebo prase divoké (*Sus scrofa*).

#### <span id="page-26-0"></span>**4.6. Použití programu Conefor 2.2**

Program Conefor 2.2 byl bezplatně stáhnut z internetových stránek [www.conefor.org](http://www.conefor.org/) (SAURA, 2009). Následně nainstalován podle pokynů přiložených u stahovaného obsahu do programu ArcGIS 10.2.

Program Conefor 2.2 v prostředí ArcGIS 10.2 byl použit zvlášť pro výpočet konektivity vybraných záměrů biocenter (*Zam\_Navrhy.shp*) a zvlášť pro výpočet konektivity navrhovaných biocenter (*ZS\_Navrhy.shp*). Nastavení samotného programu se lišilo pouze ve vstupních datech.

Výstupy z programu Conefor 2.2 jsou vždy dva:

- Textový soubor *Distances*, který zobrazuje propojení jednotlivých polygonů (*ID*) a vzdálenost tohoto propojení v metrech.
- Textový soubor *Nodes*, který zobrazuje počet polygonů (*ID*) a jejich plochu v hektarech.

# <span id="page-26-1"></span>**4.6.1. Nastavení Coneforu 2.2**

Nastavení programu pro výpočet bylo provedeno podle SAURA et al. (2007).

- Select Layers Vybraná vrstva polygonů, která vstupuje do výpočtu konektivity. V diplomové práci byly použity vrstvy vybraných záměrů biocenter (*Zam\_Navrhy.shp*) a vrstvy navrhovaných biocenter (*ZS\_Navrhy.shp*).
- Select ID Field Vybraný sloupec identifikačních čísel (*ID*) z atributové tabulky vrstvy.
- Selct Attribute Field Vybraný sloupec atributu (v diplomové práci je vstupním atributem plocha polygonů v hektarech - *Area*). SAURA (2013) uvádí, že dosazení plochy, coby atributu při výpočtu pomocí Conefor 2.2, je velmi vhodné pro jednoduchý výpočet konektivity v krajině.
- Calculate distances between all features Bylo zaškrtnuto z důvodu zadávání disperzních vzdáleností v pozdější fázi výpočtu v programu Conefor 2.6.
- Calculate from Feature Edges Bylo zaškrtnuto z důvodu nesouměrného tvaru plošek.
- ASCII Text File of Distances to Each Feature Bylo zvoleno pro funkci lepšího výstupu dat, v textovém formátu, který se již nemusí dále upravovat.
- Specify foyer for output tables Výběr cílové složky, kam se výstupní data uloží v textovém formátu.

# <span id="page-27-0"></span>**4.7. Použití programu Conefor 2.6**

Program Conefor 2.6 byl bezplatně stáhnut z internetových stránek [www.conefor.org](http://www.conefor.org/) (SAURA, 2009). Následně nainstalován podle pokynů přiložených u stahovaného obsahu.

# <span id="page-27-1"></span>**4.7.1. Nastavení Coneforu 2.6**

- Node file Nahrání vstupní dat uzlů (plošek). Jedná se o textový soubor *Nodes*, který byl vypočítán programem Conefor 2.2.
- There are nodes to add Pro potřebný výpočet konektivity nebylo zvoleno z důvodů nového přeformátování vstupních dat.
- Connection file Nahrání vstupních dat vzdáleností. Jedná se o textový soubor *Distances*, který byl vypočítán programem Conefor 2.2.
- Full / Partial Pro výpočet byla zvolena funkce *Partil* z důvodu omezení disperzní vzdáleností.
- Connection type Byla zvolena možnost *Distances* z důvodu výzkumu disperzní vzdálenosti.
- Connectivity indices Výběr binárních (*Binary indices*) a pravděpodobnostních (*Probabilistic indices*) indexů pro výpočet konektivity. SAURA (2013) uvádí, že nejvýhodnější je zvolit si pro binární data index IIC a pro pravděpodobnostní data index PC. Pro tuto diplomovou práci byly oba indexy dostačující.
- Distance Byly zvoleny tři hodnoty disperzní vzdálenosti: 500 metrů pro malé savce, 1000 metrů pro střední savce a 3000 metrů pro velké savce. Hodnoty byly zvoleny na základě celkové plochy zájmového území a možného výskytu zástupců všech tří skupin.
- Corresponds to probability Hodnota u tohoto parametru byla nastavena vždy na 0,5 z důvodu výpočtu průměrné disperzní vzdálenosti.
- $\triangle$ <sub>L</sub> Celková plocha zájmového území zadaná v hektarech.
- Mode Detailnější nastavení výpočtu konektivity. Pro diplomovou práci byla zvolena pouze možnost *Show deltas* pro výpočet důležitosti každé plošky v celkové konektivitě. SAURA et TORNÉ (2012) doporučují zvolit minimálně jednu z možností, pro výpočet důležitosti plošek.
- Link importances Jedná se o možnosti výpočtu důležitosti spojení (link) v případě odstranění spojení, vylepšení spojení, nebo změny spojení. Pro diplomovou práci tyto hodnoty nebyly využity.

# <span id="page-29-0"></span>**5. VÝSLEDKY**

Zpracování této diplomové práce bylo provedeno podle jednotlivých kroků popsaných v oddíle metodika. Data získána od ©ArcČR, ARCDATA PRAHA, ZÚ, ČSÚ, 2014 byla zpracována v programu ArcGIS 10.2 do konečné podoby zájmového území. Dále byly zpracovány veškeré polygonové vrstvy ÚSES získané od příslušného úřadu (Městský úřad Chrudim), které se nacházely v zájmovém území.

# <span id="page-29-1"></span>**5.1. Záměry biocenter ÚSES**

V příslušných vrstvách ÚSES byly vybrány pouze záměry biocenter a pro ně byla vypočtena konektivita pomocí indexu IIC a PC. Do výpočtu vstupovaly vždy disperzní vzdálenosti popsané v metodice.

#### **Binární index IIC**

Výsledky binárního indexu IIC ukazují na dostačující míru konektivity pro všechny záměry biocenter až na výjimku plošky č. 6. Tato ploška má oproti zbylým biocentrům velmi malou plochu a přímo sousedí s hranicí zájmového území. Výsledek potvrzuje i vypočítaná hodnota *dA*, která přisuzuje plošce č. 6 nejmenší hodnotu 0.52% z celkového podílu všech plošek v zájmovém území.

Téměř všechny záměry biocenter jsou vyhovující i z hlediska disperzních vzdáleností všech tří skupin savců. Výjimku tvoří opět biocentrum č. 6, u kterého je jeho malá plocha a silný okrajový efekt natolik dominantní, že změna disperzní vzdálenosti na něj má minimální pozitivní vliv. Dalšími ploškami, které ztrácí na významu konektivity, jsou biocentra č. 1 a 4. Tyto plošky se vzrůstající disperzí ztrácí na významu. Důvodem tohoto efektu je zvyšující se rádius disperze, který postupně zahrnuje více okolních plošek a také se s rostoucí disperzí blíží více k hranici zájmového území.

Naopak vysoký význam pro konektivitu vykazují biocentra č. 3 a 8. Tyto plošky si udržují vysokou míru významu pro konektivitu i s rostoucí disperzí. U plošky č. 3 je tento efekt přisuzován velikosti plošky a jejímu vhodnému umístění. Podobně jako ploška č. 8, která není sice vhodně umístěna, ale její plocha jí zaručuje vysoký význam pro konektivitu. Výpočet *dA* ukazuje pro plošku č. 8 nejvyšší hodnotu 22,5% z celkového podílu všech plošek v zájmovém území (Obr. č. 2). V grafu č. 1 jsou pro

srovnání vyobrazeny výsledky procentuální hodnoty významnosti každé plošky v závislosti na vzrůstající disperzní vzdálenosti savců.

*Obr. č. 2 – Mapa záměrů biocenter s přiřazenými identifikačními čísly pro každou plošku.* 

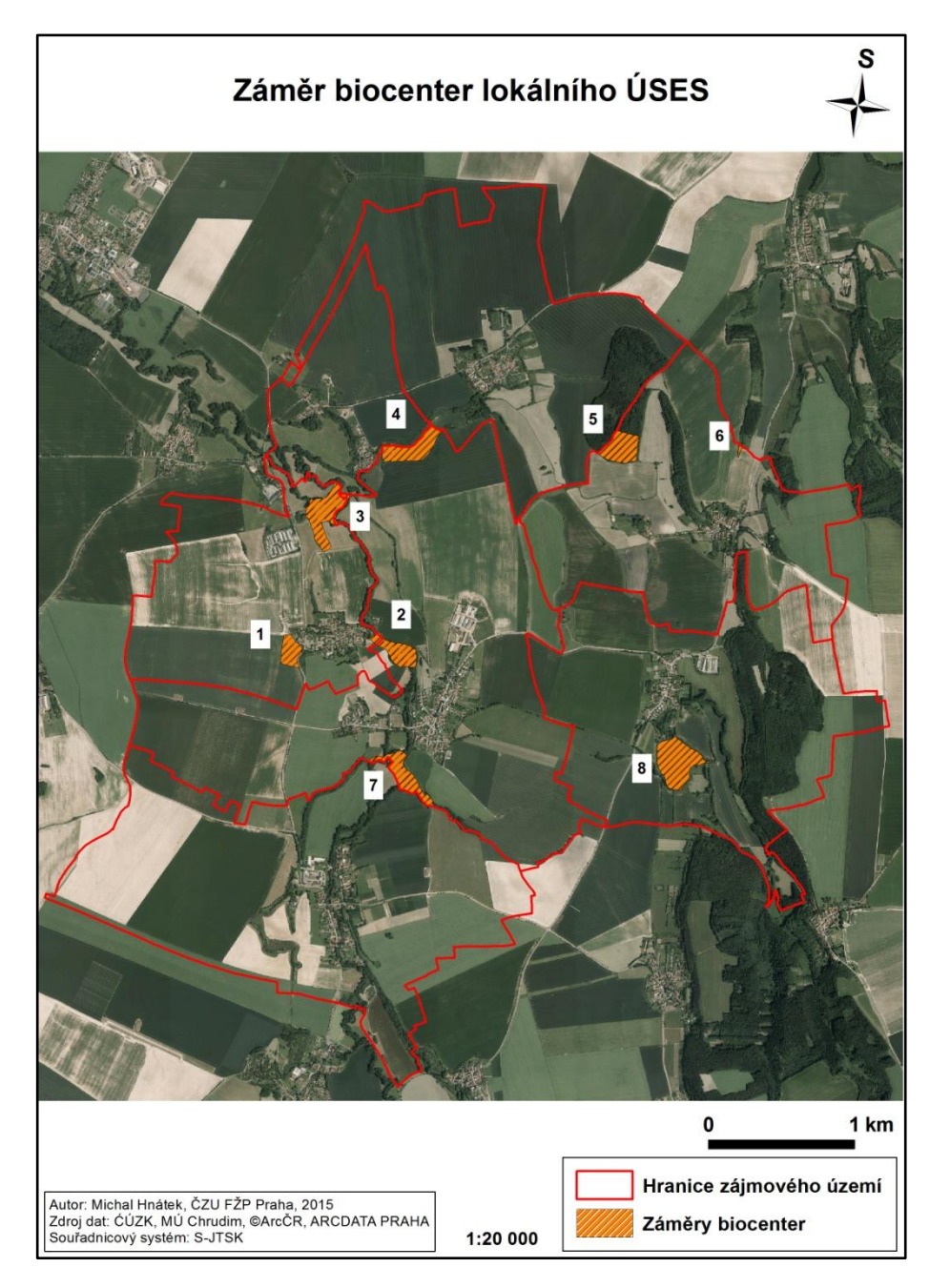

*Graf č. 1 – Vybrané hodnoty dIIC. Graf zobrazující hodnoty indexu IIC v procentuálním zastoupení. Největší hodnoty u plošky 3 jsou dány vhodným umístěním a odpovídající velikostí plochy. Naproti tomu ploška 6 má nejmenší hodnoty z důvodů malé plochy a silného okrajového efektu.* 

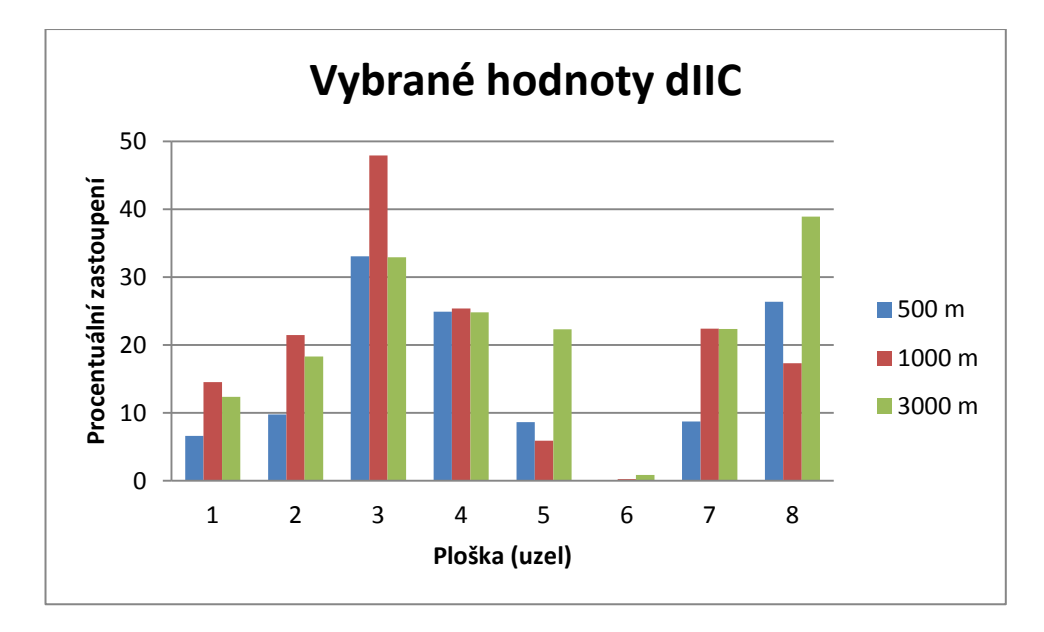

### **Pravděpodobnostní index PC**

Výsledky pravděpodobnostního indexu PC ukazují podobný vývoj jako výsledky binárního indexu IIC. Z výsledných hodnot lze zjistit vyhovující míru konektivity pro všechny záměry biocenter až na výjimku plošky č. 6. Téměř všechny záměry biocenter jsou vyhovující i z hlediska disperzních vzdáleností všech tří skupin savců. Výjimku tvoří opět biocentrum č. 6, u kterého je jeho malá plocha a silný okrajový efekt natolik dominantní, že změna disperzní vzdálenosti na něj má pouze minimální pozitivní vliv.

Graf č. 2 znázorňující procentuální významnost každé plošky v závislosti na disperzní vzdálenosti savců, dokazuje progres zejména u plošek č. 5, 7 a 8. Tento vzestup procentuální významnosti zapříčiňuje rostoucí rádius disperzní vzdálenosti savců, který zahrnuje více plošek a pravděpodobnost se tak může zvyšovat.

*Graf č. 2 – Vybrané hodnoty dPC. U všech plošek je viditelný posun se vzrůstající disperzní vzdáleností. Nejnižší hodnot jsou zaznamenány u plošky 6 z důvodu malé plochy a silného okrajového efektu.*

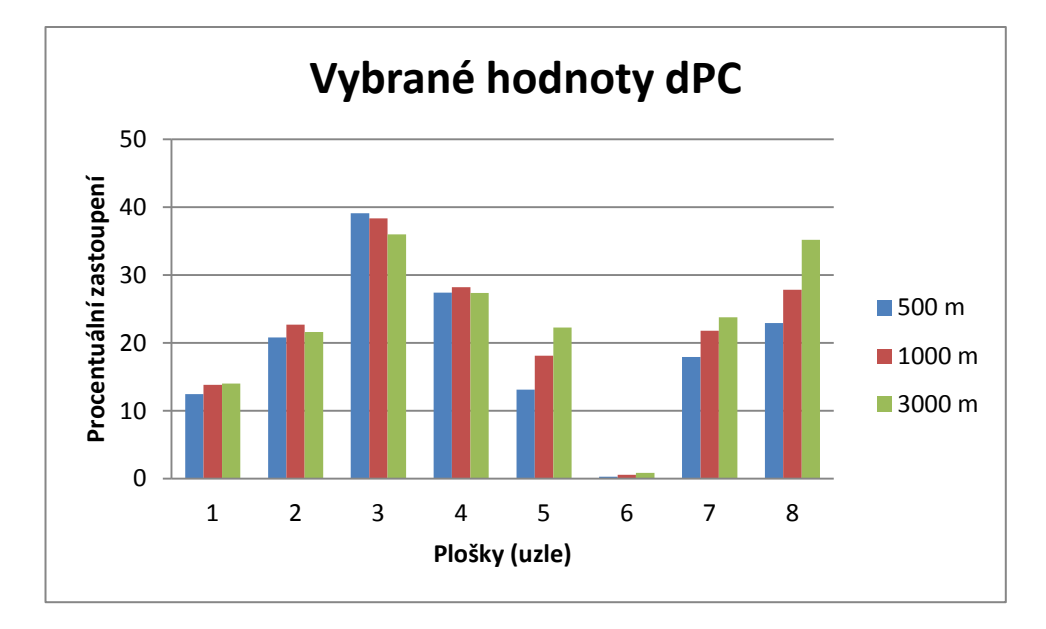

# **Celkový výsledek indexu ECA**

Výpočet konektivity pomocí programu Conefor, také zahrnuje celkové výsledky indexu ECA. V tabulce č. 2 jsou uvedeny hodnoty, které vyjadřují konektivitu celkové oblasti pro každou disperzní vzdálenost. Výsledky ukazují přímou úměrnost mezi mírou konektivity a disperzní vzdáleností.

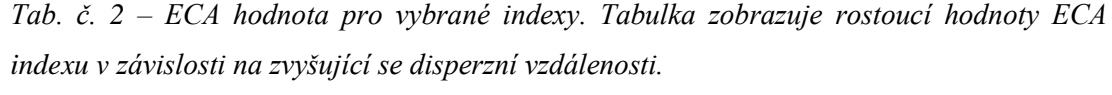

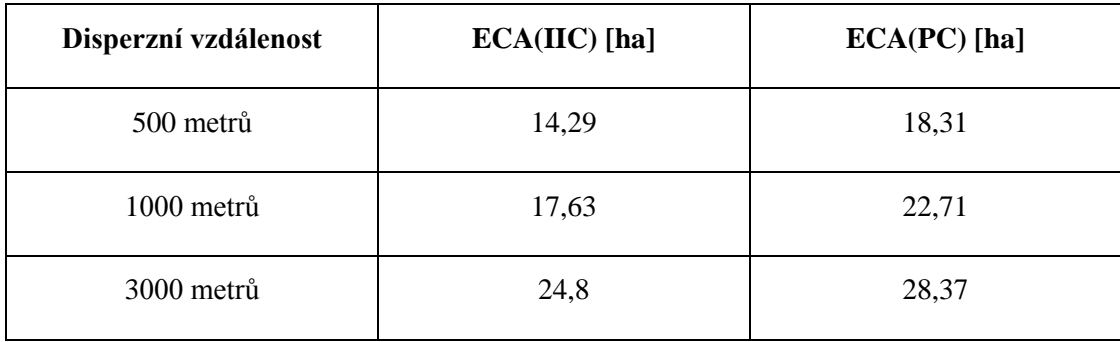

Z celkových výsledků pro záměry biocenter vyplývá, že míra významu konektivity by za těchto podmínek byla vyhovující u většiny plošek. Nabízí se možnost vyřazení plošky č. 6 z celkového návrhu záměrů biocenter a možné zvětšení plošky č. 1. Nicméně výsledky jsou pořízeny bez ohledu na bariéry v krajině a bez řešení okrajového efektu.

# <span id="page-33-0"></span>**5.2. Záměry a návrhy nových biocenter ÚSES**

Pro další postup bylo navrženo 5 nových plošek (konkrétně č. 1,2,3,4 a 5) v krajině, které vstupují do výpočtu konektivity spolu se záměry biocenter (Obr. č. 3). Vytvoření nových návrhů plošek proběhlo v programu ArcGIS 10.2 přesně podle výše uvedené metodiky. Disperzní vzdálenosti byly ponechány stejné jako u výpočtu záměrů.

#### **Binární index IIC**

Z výsledků binárního indexu IIC je patrná nedostačující míra konektivity pro všechny návrhy biocenter s výjimkou plošek č. 2 a 3. Tyto plošky mají oproti zbylým biocentrům neúměrně velkou plochu. Výsledek potvrzuje i vypočítaná hodnota *dA*, která přisuzuje plošce č. 2 hodnotu 33,07% a plošce č. 3 hodnotu 26,32% z celkového podílu všech plošek v zájmovém území.

S rostoucí disperzní vzdáleností savců se výrazně zvyšuje význam plošek z hlediska konektivity. Výjimku tvoří biocentrum č. 11, které pro svoji malou plochu a silný okrajový efekt vykazuje minimální progres. Tento efekt se nezměnil ani po přidání návrhu plošky č. 3, která má díky své velké ploše, značný vliv na celkovou konektivitu. Dalšími ploškami, které příliš nezlepšují celkovou konektivitu, jsou plošky č. 1, 4, 5 a 6. Tyto plošky se vzrůstající disperzí nepřibývají na významu. Důvodem tohoto efektu jsou biocentra č. 3 a 2, která díky své velké ploše zastiňují významnost disperzní vzdálenosti a s ní výskyt nových plošek. K efektu stagnace přispívá i malá plocha těchto biocenter a špatné umístění z hlediska celkové konektivity zájmového území. V grafu č. 3 jsou pro srovnání vyobrazeny výsledky procentuální hodnoty významnosti každé plošky v závislosti na vzrůstající disperzní vzdálenosti zájmových skupin savců.

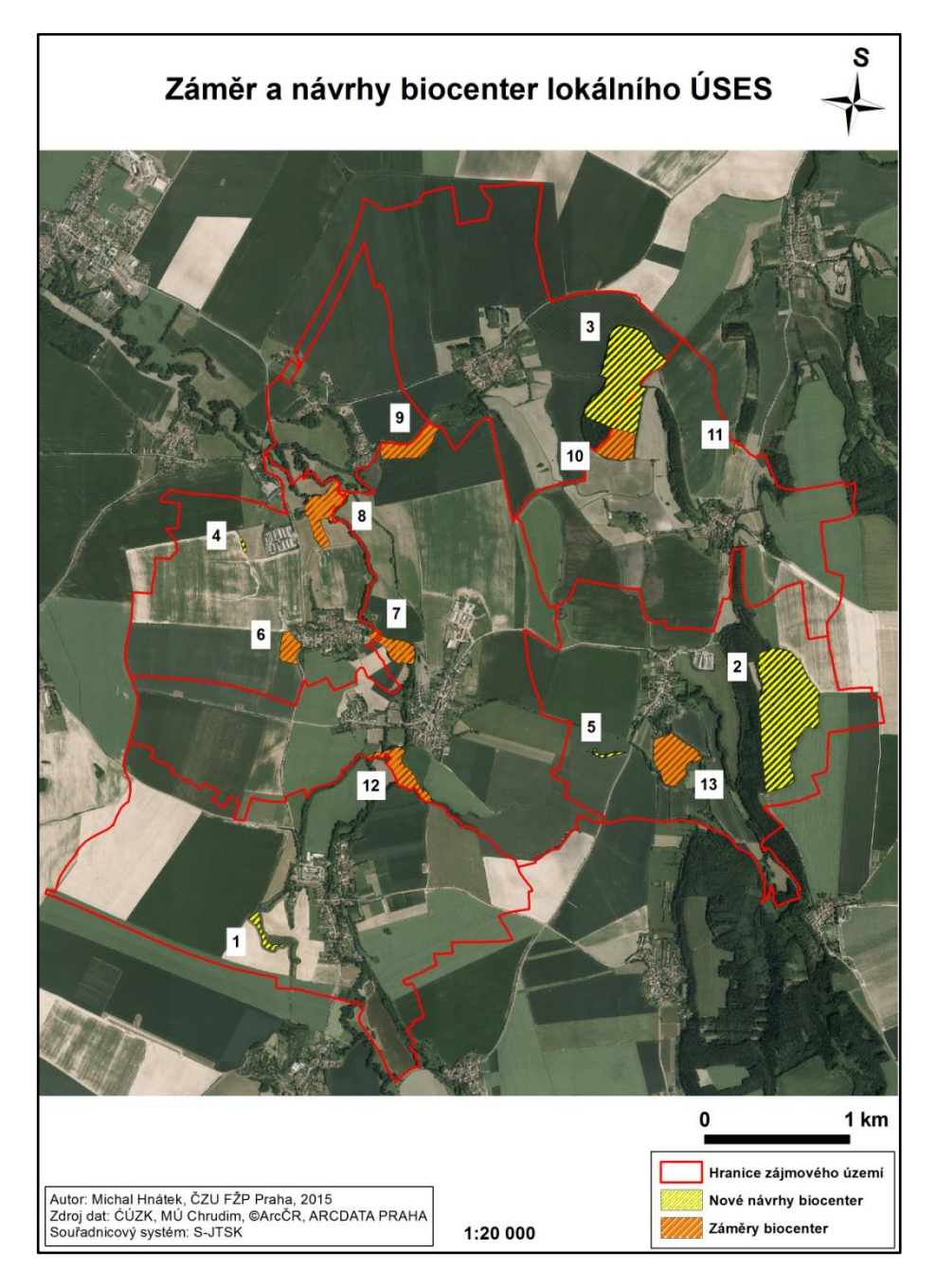

*Obr. č. 3 – Mapa záměrů a nových návrhů biocenter s přiřazenými identifikačními čísly pro každou plošku.* 

*Graf č. 3 – Vybrané hodnoty dIIC. Graf zobrazující hodnoty indexu IIC v procentuálním zastoupení. Největší hodnoty u plošky 2 a 3 jsou dány hlavně samotnou plochou plošek a také umístěním.*

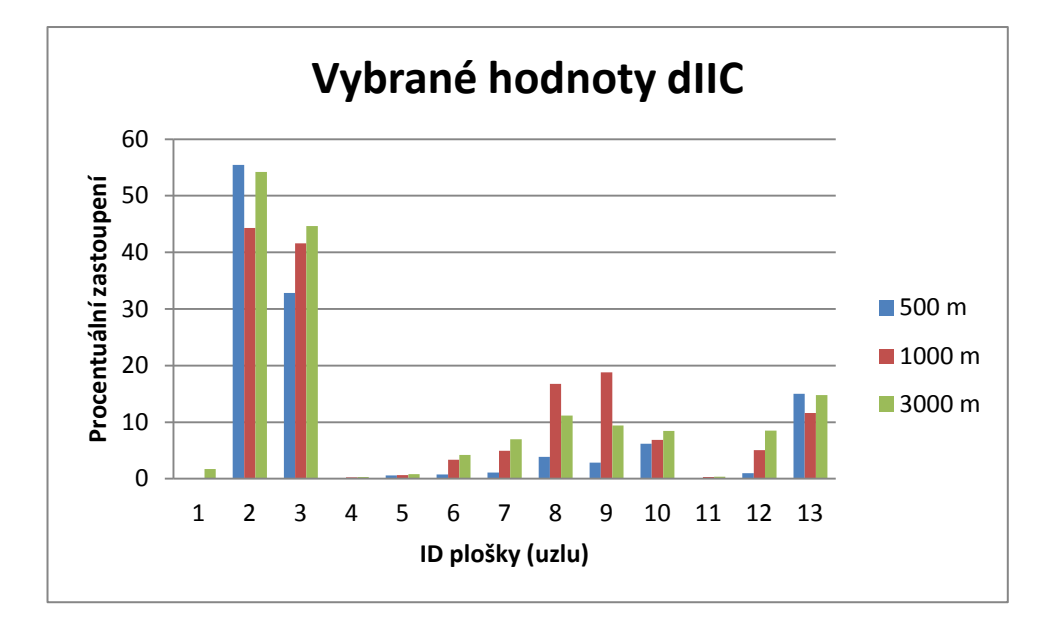

#### **Pravděpodobnostní index PC**

Výsledky pravděpodobnostního indexu PC ukazují pravidelnější zvýšení významu pro konektivitu u všech plošek. S výjimkou plošek č. 1, 4, 5, 6 a 11. Tyto plošky ztrácí na významu díky své malé velikosti a nevhodnému umístění. Velikost plošek č. 2 a 3 je stejně jako u předchozího indexu významnou hodnotou a určuje ploškám nejvyšší význam pro celkovou konektivitu.

Graf č. 4 znázorňující procentuální významnost každé plošky v závislosti na disperzní vzdálenosti, dokazuje progres zejména u plošek s větší plochou. Tento vzestup zapříčiňuje rostoucí rádius disperzní vzdálenosti savců, který zahrnuje více plošek a pravděpodobnost se tak může zvyšovat.

*Graf č. 4 – Vybrané hodnoty dPC. U všech plošek je viditelný posun se vzrůstající disperzní vzdáleností. Nejvyšší hodnoty jsou zaznamenány u plošek 2 a 3 z důvodu velké plochy daných plošek a také z důvodu umístění.*

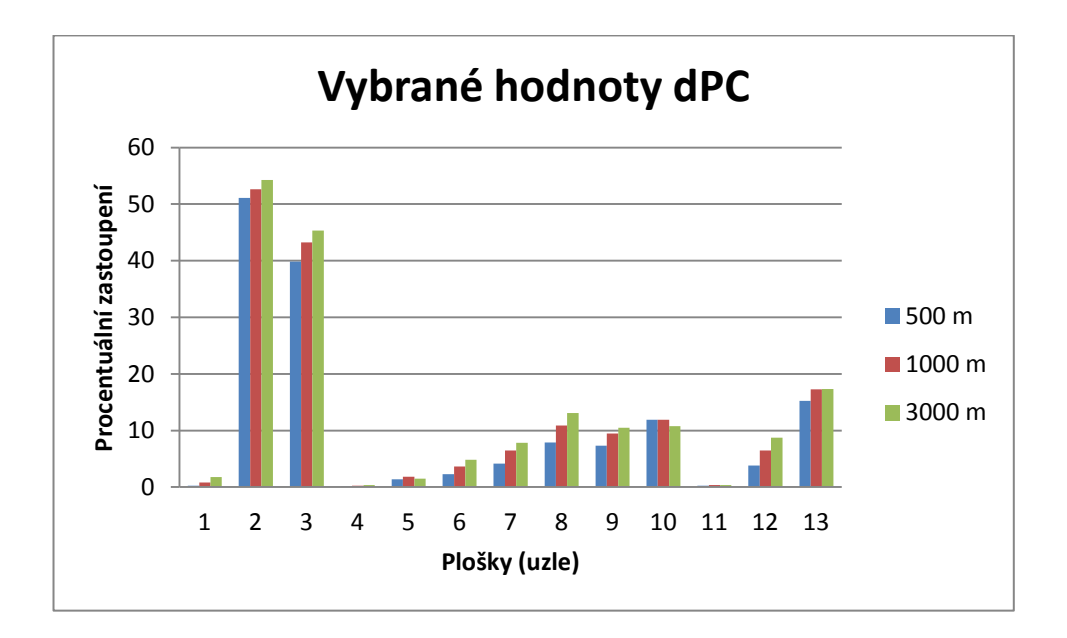

# **Celkový výsledek indexu ECA**

Stejně jako u záměrů biocenter i při výpočtu pro nové navrhované plošky byl vypočítán index ECA. V tabulce č. 3 jsou uvedeny hodnoty, které vyjadřují konektivitu celkové oblasti pro každou disperzní vzdálenost. Výsledky ukazují přímou úměrnost mezi mírou konektivity a disperzní vzdáleností.

*Tab. č. 3 – ECA hodnota pro vybrané indexy. Tabulka zobrazuje rostoucí hodnoty ECA indexu v závislosti na zvyšující se disperzní vzdálenosti.*

| Disperzní vzdálenost | $ECA(HC)$ [ha] | $ECA(PC)$ [ha] |
|----------------------|----------------|----------------|
| 500 metrů            | 42,32          | 49,35          |
| 1000 metrů           | 47,43          | 59,28          |
| 3000 metrů           | 64,69          | 73,40          |

Z celkových výsledků pro nové návrhy biocenter vyplývá, že míra významu pro konektivitu by se za těchto podmínek rapidně změnila u většiny plošek. Nabízí se možnost vyřazení plošky č. 11 z celkového návrhu biocenter. Dále by bylo zbytečné navrhovat plošky č. 1, 4 i 5 pro svoji malou plochu a nevhodné umístění. Pro vyrovnání celkové míry konektivity v zájmovém území by mohlo být dostačující zmenšení navrhovaných ploch biocenter č. 2 a 3. Je důležité připomenout, že výsledky jsou pořízeny bez ohledu na bariéry v krajině a bez řešení okrajového efektu.

# <span id="page-38-0"></span>**6. Diskuse**

Zpracování tématiky konektivity krajiny v lokálním měřítku nastínilo řadu otázek a otevřelo přístup novým možnostem a inovacím. Následující řádky diskuse bych chtěl věnovat těm nejhlavnějším z nich.

### **Atributy plošek**

Výsledky této diplomové práce dokazují, že samotná plocha jednotlivých biocenter má velký vliv na celkovou míru konektivity v krajině. S rostoucí plochou se zvyšuje i významnost plošky a tento efekt je schopen zastínit dokonce i kvalitnější rozmístění plošek. Naopak s nižší plochou habitatu se snižuje i jeho význam. Pakliže nejsou ve výpočtu zohledněny i bariéry v krajině, můžeme označit velikost biocenter za rozhodující. SAURA (2013) uvádí, že plocha samotného habitatu má velký vliv na celkovou konektivitu daného území. Autor dále uvádí, že ve většině případů je velikost plochy limitujícím faktorem. Se vzrůstající plochou habitatu roste i významnost plošky.

Vědecké práce autorů JORDÁN et al. (2003) a BODIN et SAURA (2010) také uvádějí, že rozloha plošek nemusí být jediným atributem, který vstupuje do výpočtu. Autoři například uvádějí kvalitu habitatu, jako jeden z možných atributů. Pro výpočet konektivity na základě kvality biotopu je však nutné mít jednotnou stupnici kvality a metodu přiřazování hodnoty ploškám GURRUTXAGA et al. (2011).

#### **Využití výpočtu konektivity v praxi**

Výše zmíněné výsledky podporují teorii, že program Conefor je vhodným nástrojem pro výpočet míry konektivity prvků ÚSES a je proto možné jej požít při jejich navrhování. S aplikací souhlasí i autoři GURRUTXAGA et al. (2011), kteří použili podobný výpočet (konkrétně index PC) ve své studii o fragmentaci krajiny komunikacemi a podtrhli tak důležitost zajištění prostupnosti krajinou při výskytu velkých infrastruktur. Autoři ovšem využili také kvality stanovišť a nejen jejich pouhou rozlohu. V případě aplikace při navrhování ÚSES by proto bylo žádoucí využít při výpočtu konektivity také kvalitu jednotlivých biocenter.

McDONNELL et al. (2002) a CABEZA (2003) se shodují v problematice výběru kvalitního habitatu. Oba autoři popisují dvě různá kritéria, podle kterých by mělo být navržení ochrany stanoviště dostačující. Prvním kritériem jsou individuální vlastnosti každé plošky (plocha, kvalita aj.) a druhým kritériem je použití metody pro výpočet zvýšení celkové konektivity a prostorové soudržnosti ekologické sítě. Tyto studie dokazují, že výpočty samotné konektivity mají velký vliv na budoucí ochranu habitatů.

Pro moji studii byly zvoleny disperzní vzdálenosti živočichů odvíjející se od celkové rozlohy zájmového území a prostředí, v kterém je území zasazeno. Z výše uvedených výsledků je patné, že disperzní vzdálenosti byly dostačující. Možné přidání dalších vzdáleností by pouze zjemnilo výsledky, ale z důvodů limity celkové plochy zájmového území je pravděpodobné, že by se míra konektivity výrazně nezměnila. GURRUTXAGA et al. (2011) si pro svoji studii zvolil disperzní vzdálenosti savců o hodnotách 1, 5, 10 a 25 km. Je nutno podotknout, že jejich studované území bylo mnohokrát větší a jejich biocentra vstupující do výpočtu měla minimálně rozlohu 5000 ha. Studie FOURIE et al. (2014) využívá také disperzních vzdáleností a to konkrétně 50, 100, 250, 500 a 1000 m pro zájmové území o celkové rozloze 47 810 km<sup>2</sup>. Studie byla provedena na biomy pastvin s vysokou mírou ohrožení v jižní Africe. Autoři si pro výpočet míry konektivity zvolili binární index IIC. Jejich výsledky prokazují, že pomocí binárního indexu IIC lze určit stanoviště nejvíce rozhodující pro zachování celkové konektivity. Vývoj konektivity v krajině lze posuzovat nejenom z pohledu disperzních vzdáleností živočichů, ale také z pohledu změny krajiny v průběhu let. Podobnou studií se zabývali také SAURA et al. (2011a) kde autoři posuzovali trendy ve vývoji konektivity pomocí programu Conefor a to pro území evropských lesů v letech 1999 až 2000. Jejich výsledky prokázali mírné zlepšení v celkovém propojení lesních habitatů. Mimo to jejich studie prokázala, že největší vliv změn lesní prostorové konfigurace je na malé živočichy a semena rostlin s disperzní vzdáleností do 1000 m.

V této diplomové práci se již nastínila problematika fragmentace krajiny. Tento efekt je velmi často zapříčiněn infrastrukturou, zástavbou nebo i velkou mírou disturbance JAEGER et al. (2008). Pro zefektivnění určení míry konektivity pro studijní oblast je vhodné začlenit do výpočtu náklady potřebné k překonání určité bariéry v krajině. V programu Conefor je možné tyto náklady zohlednit v atributech kvality jednotlivých plošek. Další možností vytvoření nákladového rastru pomocí příslušných funkcí v programu ArcGIS. Autoři SAURA et al. (2011b) použili pro výpočet nákladových vzdáleností softwaru MSPA (Morphological Spatial Pattern Analysis), který přizpůsobuje sekvence matematicko - morfologických operátorů zaměřených na popis geometrie a připojení obrazových prvků. Tato metoda má výhodu v použití na jakémkoli měřítku a na jakýkoli druh digitálního obrazu (SOILLE et VOGT, 2009). Dalším softwarem, který se využívá při výpočtu konektivity, a který počítá i s hodnotami bariér je Linkage Maper. Tento program dokáže efektivně zobrazit vyhovující trasy mezi jednotlivými habitaty a to formou mapových výstupů v prostředí ArcGIS. Pro efektivní výpočet je zapotřebí příprava nákladového rastru, kde je každý druh land cover zastoupen konkrétní číselnou hodnotou. Software pak vytvoří rastr vhodných migračních koridorů. Pokud není u cestních sítí započítána nákladová hodnota přechodových prvků (ekoduktů) je možné tyto hodnoty dopočítat již do vzniklého rastru migračních koridorů. Velkou výhodou softwaru je, že ve výsledcích se neprojeví negativní vliv okrajového efektu zájmového území. Je tedy vhodnější pro výpočet vnitřní konektivity. Použití softwaru Linkage Maper je efektivní při větší ploše zájmového území (McRAE et KAVANAGH, 2011), (McRAE et al., 2012). Náklady potřebné k překonání bariér v krajině mohou být minimalizovány, pokud se zaměříme na výzkum jiných živočichů například ptáků. Tuto třídu živočichů minimálně limituje infrastruktura v krajině a náklady by tak mohly být vyjádřeny pouze u míst s vysokou nadmořskou výškou nebo u zástavby. Tato třída živočichů má však zpravidla velký rozsah disperze a proto je vhodnější s ní počítat pro velká území.

Poslední zmíněnou problematikou při vyjádření konektivity v lokálním měřítku je okrajový efekt hranic zájmového území. Organismy nejsou nijak limitovány hranicemi katastrů, a proto je důležité počítat i s krajinou existující mimo zájmové území. Především je tento aspekt nutné brát v potaz při určování konektivity pro živočichy s velkou disperzní vzdáleností.

# <span id="page-41-0"></span>**7. Závěr**

Hlavním cílem této diplomové práce bylo vyhodnotit biocentra lokálních ÚSES v zájmovém území z hlediska konektivity. Toto vyhodnocení se mělo provést výpočtem konektivity za pomoci binárního indexu IIC a pravděpodobnostního indexu PC. Oba indexy byly použity prostřednictvím programu Conefor. Dílčím cílem bylo navržení vlastních návrhů biocenter a společně se záměry vypočítat celkovou míru konektivity v zájmovém území.

Závěrečné výsledky prokazují, že program Conefor se při vyhodnocení lokálních ÚSES z hlediska konektivity osvědčil. Výstupy dokazují, že samotná plocha biocenter hraje v celkové míře konektivity hlavní roli a mimo ni je také důležité brát v potaz okrajový efekt zájmového území. S možností zapojení nákladových hodnot bariér do výpočtu, je možné dosáhnout ještě přesnějších výsledků.

Záměry biocenter poskytnutých Městským úřadem Chrudim lze na základě výše provedeného výpočtu konektivity označit jako vyhovující pro lokální ÚSES. V případě vlastních návrhů biocenter by bylo nutné zvážit celkový počet, velikost a rozmístění všech n navrhovaných plošek.

# <span id="page-42-0"></span>**8. PŘEHLED LITERATURY A POUŽITÝCH ZDROJŮ**

ANDĚL P., MINÁRIKOVÁ T., ANDREAS M. [eds.], 2010: Ochrana průchodnosti krajiny pro velké savce. Evernia s.r.o., Liberec: 137 s.

ADRIAENSEN F., CHARDON J. P., De BLUST G., SWINNEN E., VILLALBA S., GLULINCK H., MATTHYSEN E., 2003: The application of ´least-cost´ modelling as a functional landscape model. In: Landscape and urban Planning 64(4): 233 – 247.

BARANYI G., SAURA S., PODANI J., JORDÁN F., 2011: Contribution of habitat patches to network connectivity: Redundancy and uniqueness of topological indices. In: Ecological Indicators 11(5): 1301 – 1310.

BEIER P., NOSS R. F., 1998: Do habitat corridors provide connectivity? In: Conservation Biology 12: 1241 – 1252.

BENNETT A. F., SAUNDERS D. A., 2010: Habitat fragmentation and landscape chase. In: EHRLICH P. R., SODHI N. S. [eds.], 2010: Conservation Biology for All. Oxford University Press, New York: 360 s.

BODIN Ö., SAURA S., 2010: Ranking individual habitat patches as connectivity providers: Integrating network analysis and patch removal exeriments. In: Ecological Modelling 221(19): 2393 – 2405.

BUČEK A., MADĚRA P., ÚRADNÍČEK L., 2007: Ecological network creation in the Czech Republic. Mendlova zemědělská a lesnická univerzita, Brno:161 s.

BUNN A. G., URBAN D. L., KEITT T. H., 2000: Landscape connectivity: A conservation application of graph theory. In: Journal of Environmental Management  $59(4): 265 - 278.$ 

CABEZA M., 2003: Habitat loss and connectivity of reserve network in probability approaches to reserve design. In: Ecology letters  $6(7)$ :  $665 - 672$ .

CALABRESE J. M., FAGAN W. F., 2004: A comparison-shopper's guide to connectivity metrics. In: Frontiers in Ecology and the Environment 2: 529 – 536.

CHETKIEWICZ CH. L. B., CLAIR C. C., BOYCE M., 2006: Corridors for conservation: Integrating pattern and process. In: Annual review of ecology, evolution and systematics 37: 317 – 342.

DEZA M. M., DEZA E., 2009: Encyklopedia of Distances. Springer: 583 s.

DIVÍŠEK J., CULEK M., JIROUŠEK M., 2010: Charakteristika biogeografických podprovincií a bioregionů v České republice. Geofrafický ústav Masarykovy univerzity. Brno: 245 s.

FAHRIG L., 2003: Effects of habitat fragmentation on biodiversity. In: Annual Review of Ecology, Evolution, and Systematics 34: 487 – 515.

FALTYŠOVÁ H., BÁRTA F., [eds.], 2002: Chráněná území ČR – Pardubicko. Agentura ochrany přírody a krajiny České republiky, Praha: 314s.

FOLTÊTE J. C., CLAUZEL C., VUIDEL G., 2012: A software tool dedicated to the modeling of landscape network. In: Environmental Modelling & Software 38: 316 – 327.

FOURIE L., ROUGET M., LOTTER M., 2014: Landscape connectivity of the grassland biome in Mpumalanga, South Africa. In: Austral Ecology 40(1): 67 – 76.

FREEMAN L. C., 1977: A set of measures of centrality based on betweenness. In: Sociometry  $40(1)$ :  $35 - 41$ .

FU W., LIU S., DEGLORIA S. D., DONG S., BEAZLEY R., 2010: Charcterizing the "fragmentation-barrier" effect of road network on landscape connectivity: a case study in Xishuangbanna, Southwest China. In: Landscape and Urban Planning 95(3):  $122 - 129$ .

GREENWOOD P. J., 1980: Mating systém, polopatry and dispersal in birds and mammals. In: Animal Behaviour 28(4): 1140 – 1162.

GURRUTXAGA M., RUBIO L., SAURA S., 2011: Key connectors in protected forest area network and the impal of highways: A transnational case study from the Cantabrien Range to the Western Alps (SW Europe). In: Landscape and urban planning 101: 310 – 320.

HANNAH L., MIDGLEY G. F., LOVEJOY T., BOND W. J., BUSH M., LOVETT J. C., SCOTT D., WOODWARD F. I., 2002: Conservation of biodiverzity in a changing chmate. In: Cnservation Biology 16(1): 264 – 268.

HANSKI I., 1998: Connecting the parameters of local extinction and metapopulation dynamics. In: Oikos 83(2): 390 – 396.

HAUPTMAN I., KOUKAL Z., POŠMOURNÝ K., 2009: Půda v České Reublice. Ministerstvo životního prostředí, Praha: 256 s.

HAWBAKER T. J., RADELOFF V. C., (2004): Roads and landscape pattern in Northern Wisconsim based on a comparison of four road data sources. In: Conservation Biology 14(5): 1233 – 1244.

HOWARD W. E., 1960: Innate and environmental disprsal of individual vertebrates. In: American midland naturallist  $63(1)$ :  $152 - 161$ .

JAEGER J. A. G., 2000: Landscape division, splitting index, and effective mesh size: new measures of landscape fragmentation. In: Landscape Ecology 15: 115 – 130.

JAEGER J. A. G., BERTILLER R., SCHWICK CH., MÜLLER K., STEINMEIER CH., EWALD K. C., GHAZOUL J., 2008: Implementing Landscape Fragmentation as an Indicator in the Swiss Monitoring Systém of Sustainable Development (Monet). In: Journal of Environmental Management 88: 737 – 751.

JORDÁN F., BÁLDI A., ORCI K. M., RÁCZ I., VARGA Z., 2003: Characterizing the importace of habitat patches and corridors in maintaining the landscape connectivity of a Pholidoptera transsylvanica (Orthoptera) metapopulation. In: Landscape Ecology 18: 83 – 92.

KINDELMANN P., BUREL F., 2008: Connectivity measures: a review. In: Landscape Ecology 23: 879 – 890.

KOZÁK J., [eds.], 2009: Atlas půd České Republiky. Česká zemědělská univerzita v Praze, Praha: 150 s.

LAMBERSON R. H., NOON B. R., VOSS C., McKELVEY R., 1994: Reserve design for territorial species: the effects of patch size and sparing on the viability of the Northern Spotted Owl. In: Conservation Biology 8: 185 – 195.

LANDGUTH E. L., HAND B. K., CUSHMANN S. A., SAWAYA M. A., 2011: UNICOR: a species connectivity and corridor network simulator. In: Ecography 34:  $001 - 006.$ 

McDONNELL M. D., POSSINGHAM H. P., BALL I. R., COUSINS E. A., 2002: Mathematical methods for spatially cohesive reserve sedign. In: Environmental modeling & assessment  $7(2)$ : 107 – 144.

McGARIGAL K., MARKS B. J., 1995: Fragstats – Spatial pattern analysis program for quantifying landscape structure. Colorado: 141 s.

MIKO L., HOŠEK M. [eds.], 2009: Příroda a krajina České republiky: Zpráva o stavu 2009. Agentura ochrany přírody a krajiny České republiky, Praha: 114 s.

MINOR E. S., URBAN D. L., 2008: A Graph-Theory Framework for Evaluating Landscape Connectivity and Conservation Planning. In: Conservation Biology 22(2):  $297 - 307.$ 

MADĚRA P., ZIMOVÁ E. [eds.]: Metodické postupy projektování lokálního ÚSES. Mendlova univerzita v Brně a Löw a spol. s.r.o. Brno: 277 s.

McRAE B. H., HALL S. A., BEIER P., THEOBALD D. M., 2012: Where to Restore Ecological Connectivity? Detecting Barriers and Quantifying Restoration Benefits. In: PLoS ONE 7(12): 12 s.

McRAE B. H., KAVANAGH D. M., 2011: Linkage Mapper Connectivity Analysis Software., online: [http://www.circuitscape.org/linkagemapper,](http://www.circuitscape.org/linkagemapper) cit. 27.3. 2015.

MOILANEN A., NIEMINEN M. 2002: Simple connectivity measures in spatial ecology. In: Ecology 83(4): 1131 – 1145.

NOSS R. F., 1993: Wildlife Corridors. In: Smith D., Hellmund P. C. (eds.): Ecology of Greenways, Design and Function of Linear Conservation Areas, University of Minesota, Press, 3: 43 – 68.

O´BRIEN D., MANSEAU M., FALL A., 2006: Testing the importance of spatial configuration of winter habitat for woodland caribou: An application of graph theory. In: Biological Conservation 130(1): 70 – 83.

PASCUAL-HORTAL L., SAURA S., 2006: Comparison and development of new graph-based landscape connectivity indices: toeards the priorization of habitat patches and corridors for conservation. In: Landscape Ecology 21: 959 – 967.

PASCUAL-HORTAL L., SAURA S., 2007: A new habitat availability index to integrate connectivity in landscape conservation planning: Comparison with existing indices and application to a case study. In: Landscape and Urban Planning 83: 91 – 103.

QUITT E., 1971: Klimatické oblasti Československa. Geografický ústav Československá akademie věd. Brno: 73 s.

RAYFIELD B., FORTIN M. J., FALL A., 2011: Connectivity for conservation: a framework to classify network measures. In: Ecology 92(4): 847 – 858.

RUŽIČKOVÁ J., 2010: Prírodné biotopy v ekologickej sieti a príklady ich riešenia v krajine. In: Život 44(3): 134 – 137.

SAURA S., 2009: Quantitative methods for analyzing and integrating connectivity in landscape planning. Econnect International Workshop Restroting the web of life. Grenoble: 31 s.

SAURA S., 2013: Tools for analyzing landscape connectivity: methods and applications. Universidad Politecnica Madrid. Madrid: 169 s.

SAURA S., ESTREGUIL CH., MOUTON C., RODRÍGUEZ-FREIRE M., 2011a: Network analysis to assess landscape connectivity trends: Application to European forests (1990 - 2000). In: Ecological Indicators 11: 407 – 416.

SAURA S., VOGT P., VELÁZQUEZ J., HERNANDO A., TEJERA R., 2011b: Key structural forest connectors can be identified by combining landscape spatial pattern and network analyses. In Forest Ecology and Management 262: 150 – 160.

SAURA S., PASCUAL-HORTAL L. [eds.], 2007: Conefor Sensinode 2.2 – User's Manual. Software for quantifying the importace of habitat patches for landscape connectivity through graphs and habitat availability indices. University of Lleida: 56 s.

SAURA S., RUBIO L., 2010: A common for the different wals in which patches and links can contribute to habitat availability and connectivity in the landscape. In: Ecography 33: 523 – 537.

SAURA S., TORNÉ J., 2012: Conefor 2.6 user manual (May 2012). Universidad politécnica de Madrid: 19 s.

SAURA S., TORNÉ J., 2009: Conefor Sensinode 2.2: A software package gor quantifying the importace of habitat patches for landscape connectivity. In: Enviromental Modelling & Software 24: 135 – 139.

SHAH V. B., McRAE B. H., 2008: Circuitscape: a tool for landscape ecology. In: Proceedings of the 7th Python in Science Conference: 62 -66.

STENSETH N. C., LIDICKER W. Z., 1992: The study of dispersal: a coneceptual guide. In: Animal dispersal, Chapman & Hall. London: 5 – 20.

SOILLE P., VOGT P., 2009: Morphological segmentation of bingy patterns. In: Pattern recognition letters 30(4): 456 – 459.

TAYLOR P. D., FAHRING L., HENEIN K., MERRIAM G., 1993: Connectivity id a vital element of landscape structure. In: Oikos 68: 571 – 573.

TEWS J., BROSE U., GRIMM V., TIELBÖRG K., WICHMANN M. C., SCHWAGER M., JELTSCH F., 2004: Animal species diversity driven by habitat heterogenity/diversity: the importace of keystone structures. In: Journal of Biogeography 31: 79 - 92.

TUČEK J., 1998: Geografické informační systémy – Principy a praxe. Computer Press, Praha: 438 s.

WITH K. A., GARDNER R. H., TURNER M., G., 1997: Landscape connectivity and population distribution in heterogeneous landscape. In: Oikos 78: 151 – 169.

#### **Doplňující zdroje**

ANONYM, 2015a: Wikipedie – Otevřená encyklopedie., online: http://cs.wikipedia.org/wiki/Jenišovice (okres Chrudim), akt. 10.1. 2015, cit. 18.3. 2015.

ANONYM, 2015b: Český statistický úřad – Krajská správa ČSÚ v Pardubicích., online: http://www.czso.cz/xe/redakce.nsf/i/charakteristika\_okresu\_chrudim, akt. 26.1. 2015, cit. 20.3. 2015.

ANONYM, 2015c:Základní charakteristiky toku Novohradka a jeho povodí., online: http://www.dibavod.cz/download.php?id\_souboru=2214, cit. 20.3. 2015.

ANONYM, 2014a: Wikipedie – Otevřená encyklopedie., online: http://cs.wikipedia.org/wiki/Lozice, akt. 22.11. 2014, cit. 18.3. 2015.

ANONYM, 2014b: Wikipedie – Otevřená encyklopedie., online: http://cs.wikipedia.org/wiki/Mentour, akt. 27.8. 2014, cit. 18.3. 2015.

ANONYM, 2014c: Wikipedie – Otevřená encyklopedie., online: http://cs.wikipedia.org/wiki/Poděčely, akt. 5.12. 2014, cit. 18.3. 2015.

ANONYM, 2014d: Wikipedie – Otevřená encyklopedie., online: http://cs.wikipedia.org/wiki/Štěnec, akt. 11.5. 2014, cit. 18.3. 2015.

ANONYM, 2014e: Wikipedie – Otevřená encyklopedie., online: http://cs.wikipedia.org/wiki/Zalažany, akt. 9.7. 2014, cit. 18.3. 2015.

ANONYM, 2013: Wikipedie – Otevřená encyklopedie., online: http://cs.wikipedia.org/wiki/Mravín, akt. 16.10. 2014, cit. 18.3. 2015.

MADZIA L., 2015: Přírodainfo.cz., online:

http://www.prirodainfo.cz/domains/prirodainfo.cz/encyklopedie.php, cit. 17.4. 2015.

Zákon č. 114/1992 Sb., o ochraně přírody a krajiny, v platném znění.

# <span id="page-49-0"></span>**9. PŘÍLOHY**

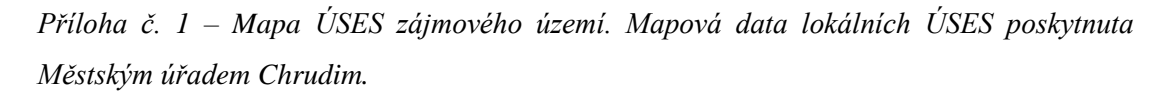

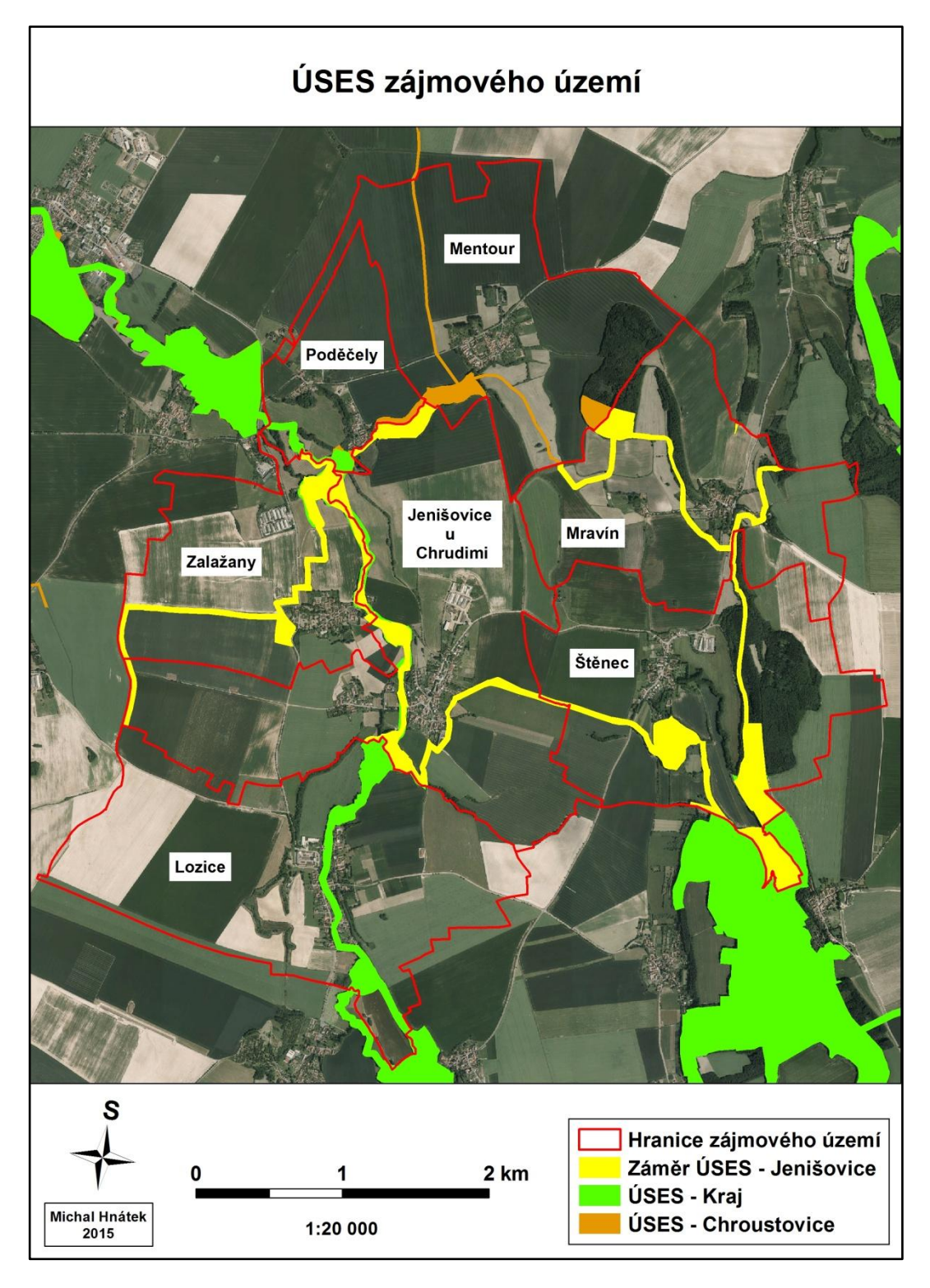

*Příloha č. 2 – Vypočtená míra konektivity indexu dIIC pro záměr biocenter s disperzní vzdáleností pro malé savce. Z mapy jsou patrné plošky č. 3, 4 a 8, které mají vyhovující umístění a rozlohu z hlediska celkové konektivity. Naopak ploška č. 6 má nevhodné umístění a velmi malou rozlohu.*

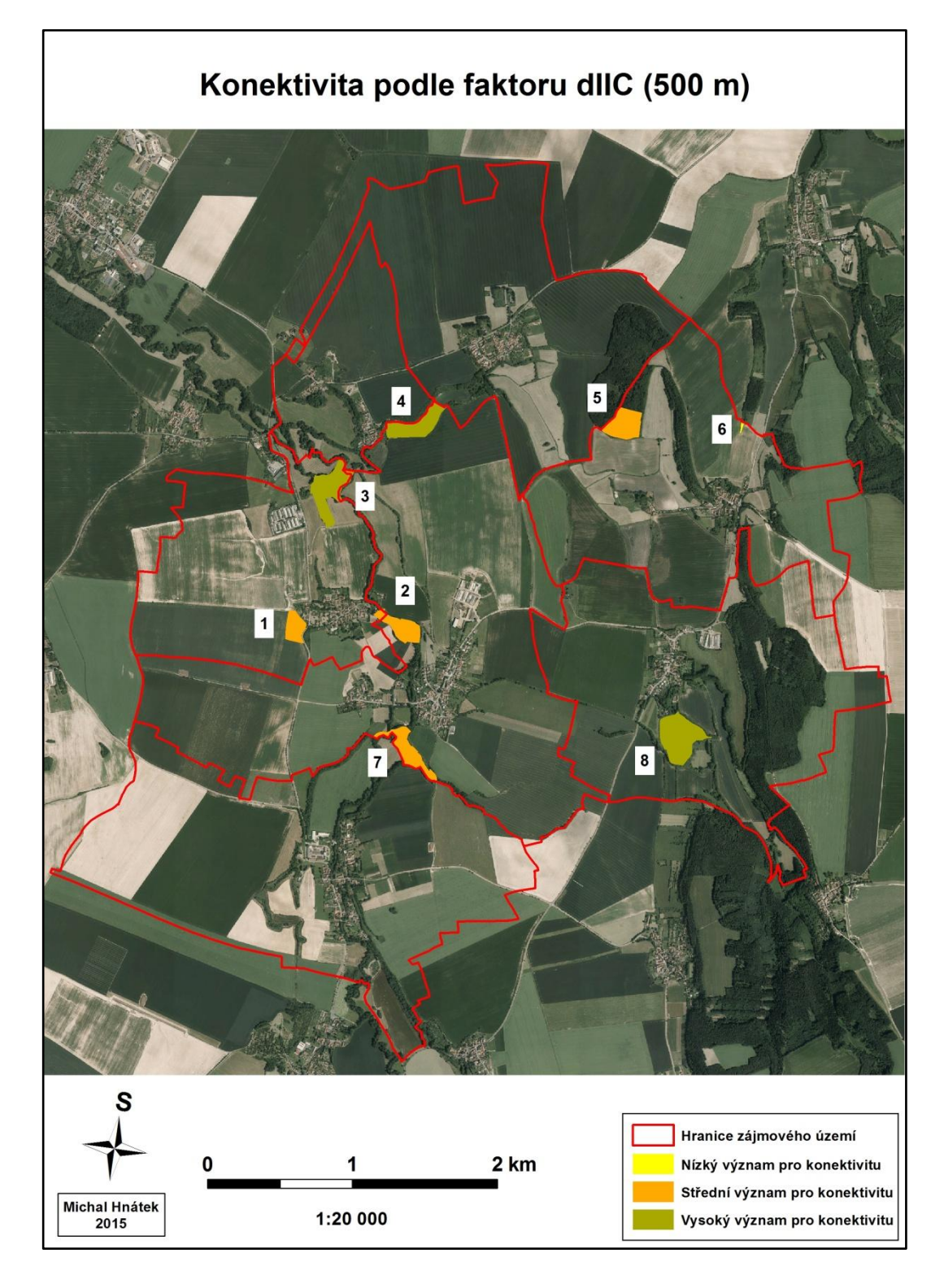

*Příloha č. 3 – Vypočtená míra konektivity indexu dIIC pro záměr biocenter s disperzní vzdáleností pro velké savce. Z mapy jsou patrné plošky č. 3 a 8, které mají vyhovující umístění a rozlohu z hlediska celkové konektivity. Naopak ploška č. 6 a 1 mají nevhodné umístění a velmi malou rozlohu.*

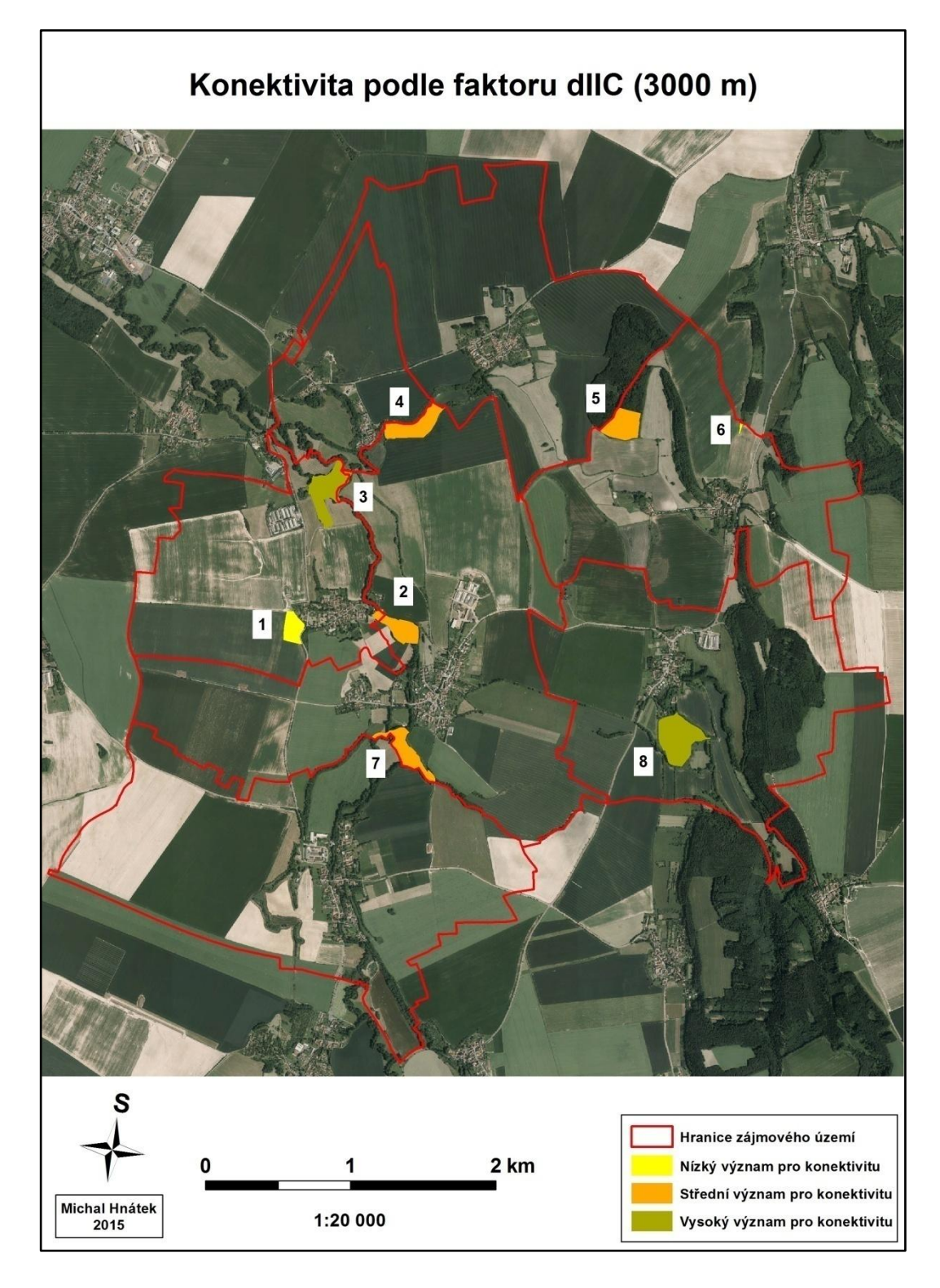

*Příloha č. 4 – Vypočtená míra konektivity indexu dPC pro záměr biocenter s disperzní vzdáleností pro malé savce. Z mapy jsou patrné plošky č. 3 a 4, které mají vyhovující umístění a rozlohu z hlediska celkové konektivity. Naopak ploška č. 6 má nevhodné umístění a velmi malou rozlohu.*

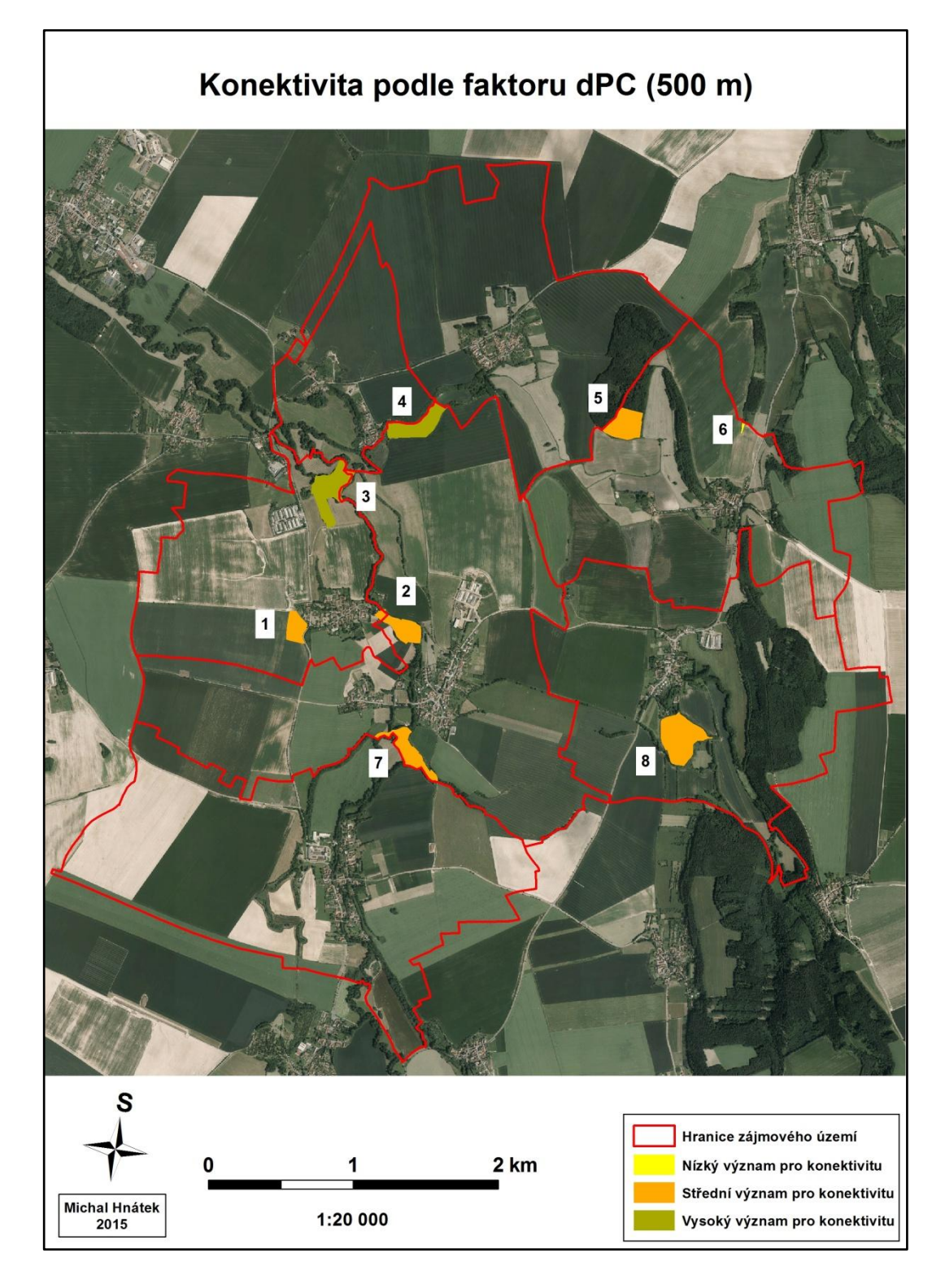

*Příloha č. 5 – Vypočtená míra konektivity indexu dPC pro záměr biocenter s disperzní vzdáleností pro velké savce. Z mapy jsou patrné plošky č. 3 a 8, které mají vyhovující umístění a rozlohu z hlediska celkové konektivity. Naopak ploška č. 6 má nevhodné umístění a velmi malou rozlohu.*

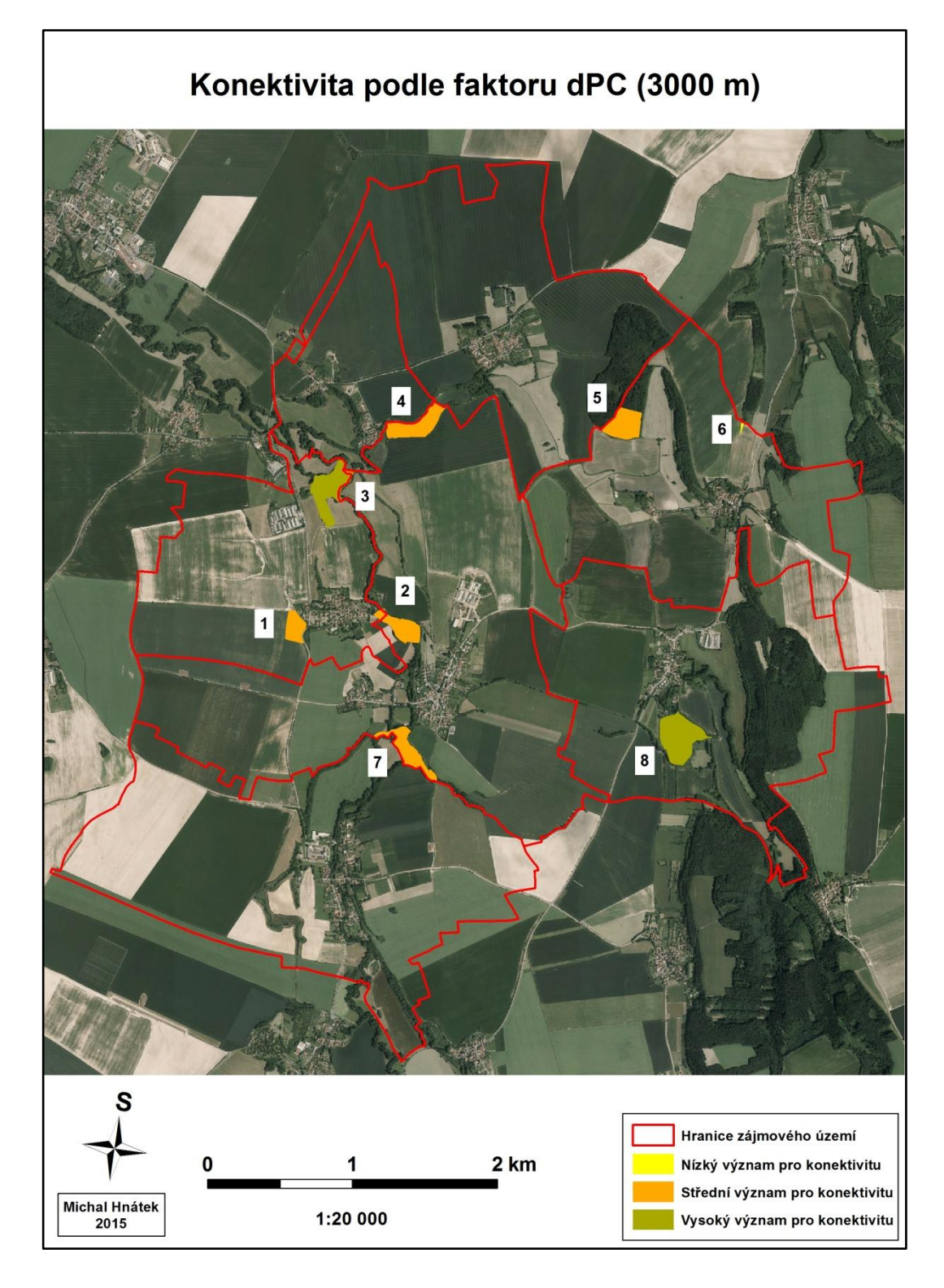

*Příloha č. 6 – Vypočtená míra konektivity indexu dIIC pro záměr i návrh biocenter s disperzní vzdáleností pro malé savce. Z mapy je patrná ploška č. 2, která má vyhovující umístění a rozlohu z hlediska celkové konektivity. Naopak většina plošek má nevhodné umístěn a, velmi malou rozlohu.*

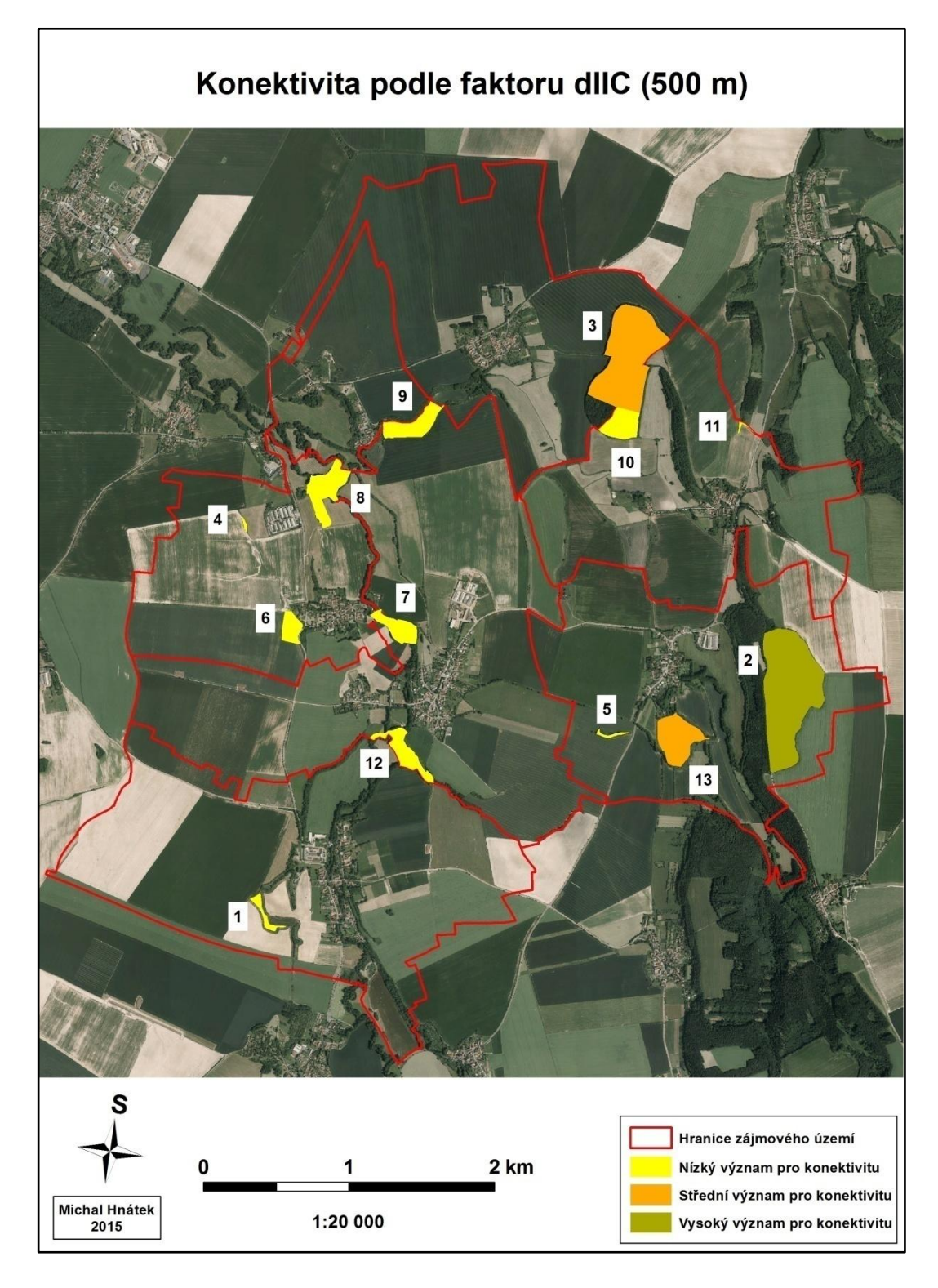

*Příloha č. 7 – Vypočtená míra konektivity indexu dIIC pro záměr i návrh biocenter s disperzní vzdáleností pro velké savce. Z mapy jsou patrné plošky č. 3 a 2, které mají vyhovující umístění a rozlohu z hlediska celkové konektivity. Naopak plošky č. 1, 4, 5, 6 mají nevhodné umístění a velmi malou rozlohu.*

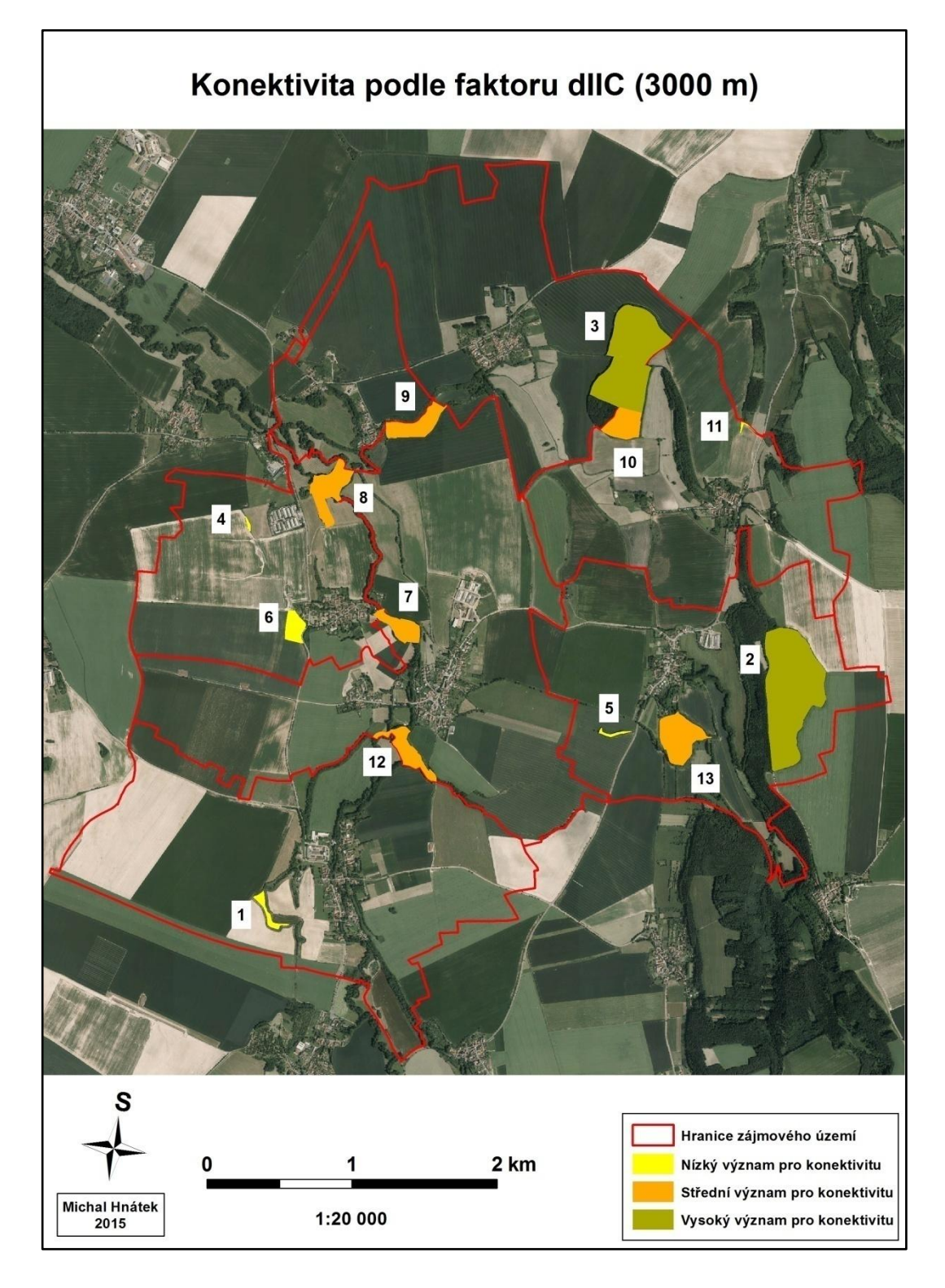

*Mapa č. 8 – Vypočtená míra konektivity indexu dPC pro záměr i návrh biocenter s disperzní vzdáleností pro malé savce. Z mapy jsou patrné plošky č. 2 a 3, které mají vyhovující umístění a velkou rozlohu z hlediska celkové konektivity. Naopak ploška č. 1, 4, 5, 6, 7, 12 mají nevhodné umístění a velmi malou rozlohu.*

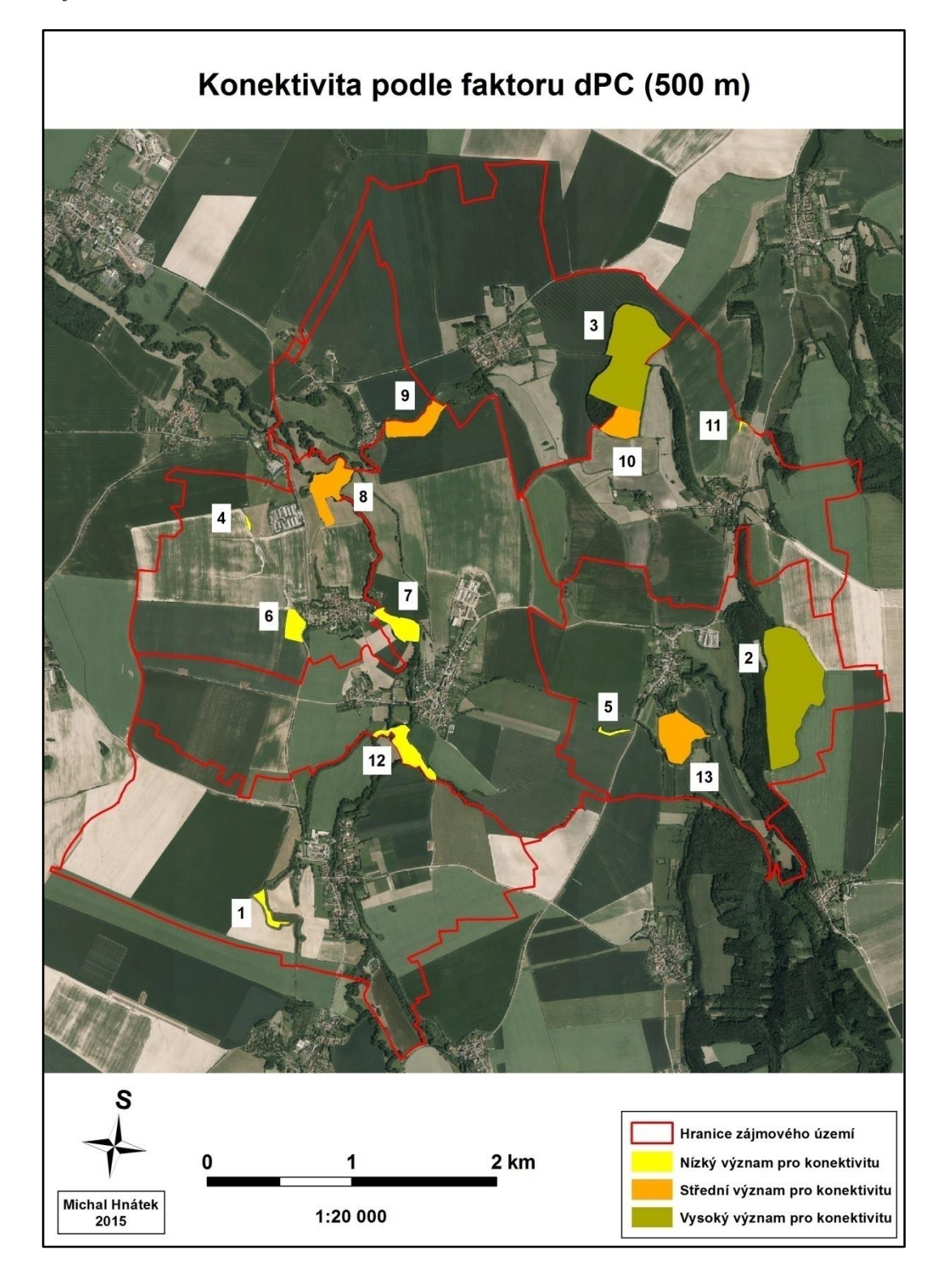

*Příloha č. 9 – Vypočtená míra konektivity indexu dPC pro záměr i návrh biocenter s disperzní vzdáleností pro velké savce. Z mapy jsou patrné plošky č. 3 a 2, které mají vyhovující umístění a velkou rozlohu z hlediska celkové konektivity. Naopak plošky č. 1, 4, 5, 6 a 11 mají nevhodné umístění a velmi malou rozlohu.*

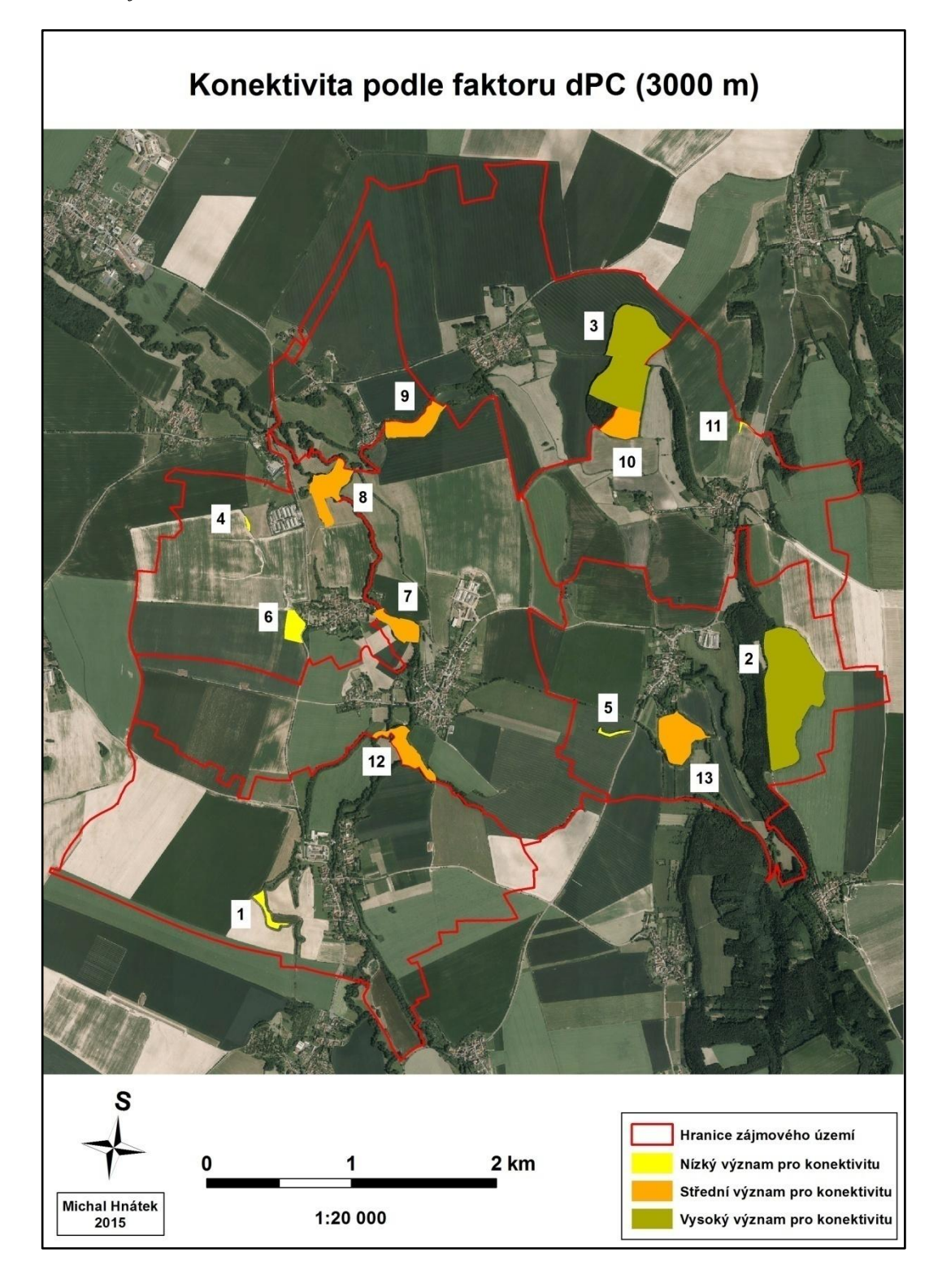